## Purdue University

# [Purdue e-Pubs](https://docs.lib.purdue.edu/)

[Department of Computer Science Technical](https://docs.lib.purdue.edu/cstech) 

**Department of Computer Science** 

2007

# Supporting annotated Relations

M. Y. Eltabakh

M. Ouzzani

Walid G. Aref Purdue University, aref@cs.purdue.edu

Ahmed K. Elmagarmid Purdue University, ake@cs.purdue.edu

Y. Laura-Silva

Report Number: 07-025

Eltabakh, M. Y.; Ouzzani, M.; Aref, Walid G.; Elmagarmid, Ahmed K.; and Laura-Silva, Y., "Supporting annotated Relations" (2007). Department of Computer Science Technical Reports. Paper 1689. https://docs.lib.purdue.edu/cstech/1689

This document has been made available through Purdue e-Pubs, a service of the Purdue University Libraries. Please contact epubs@purdue.edu for additional information.

#### **SUPPORTING ANNOTATED RELATIONS**

**M.Y. Eltabakh**  M.Y. Eltabakh **M. Ouzzani**  M.Ouzzani **W.G. Aref**  W.G. Aref **A.K. Elmagarmid**  A.K. Elmagarmid **Y. Laura-Silva**  Y. Laura-Silva

**Department of Computer Science**  Department of Computer Science **Purdue University**  Purdue University **West Lafayette, IN 47907**  West Lafayette, IN 47907

> **CSD TR #07-025**  CSD TR #07-025 **November 2007**  November 2007

# **Supporting Annotated Relations Supporting Annotated Relations**

M.Y. Eltabakh, M. Ouzzani, W.G. Aref, A.K. Elmagarmid, Y. Laura-Silva **M.Y. Eltabakh, M. Ouzzani, W.G. Aref, A.K. Elmagarmid, Y. Laura-Silva** Computer Science Department, Purdue University **Computer Science Department, Purdue University** {meltabak, mourad, aref, ake, ylaurasi)@cs.purdue.edu **{meltabak, mourad, aref, ake, ylaurasi}@cs.purdue.edu**

### **ABSTRACT ABSTRACT**

Annotations and provenance data play a key role in under-Annotations and provenance data playa key role in understanding and curating scientific databases. However, current database management systems lack adequate support rent database management systems lack adequate support for managing annotations and provenance data including: for managing annotations and provenance data including:  $(1)$  handling annotations at multiple granularities, i.e., at the table, tuple, column and cell levels, (2) propagating an-the table, tuple, column and cell levels, (2) propagating notations along with query answers, (3) querying data based notations along with query answers, (3) querying data based on their annotations, and (4) providing declarative ways to add, archive, and restore annotations. In this paper, we add, archive, and restore annotations. In this paper, we propose to treat multi-granular annotations and provenance propose to treat multi-granular annotations and provenance as first class objects inside the database. We introduce the as first class objects inside the database. We introduce the concept of "Annotated Relations" along with new operators concept of "Annotated Relations" along with new operators and extended semantics for the standard relational operators in support of annotated relations. We present an expressive and declarative extension to SQL to support the pressive and declarative extension to SQL to support the processing and querying of annotated tables. We study sev-processing and querying of annotated tables. We study several schemes for storing and indexing annotations based on eral schemes for storing and indexing annotations based on annotation granularity and annotation size. Extensions to annotation granularity and annotation size. Extensions to PostgreSQL are introduced to support annotated relations PostgreSQL are introduced to support annotated relations and implementation challenges are discussed. Performance and implementation challenges are discussed. Performance analysis illustrates the potential of annotated relations as analysis illustrates the potential of annotated relations as they achieve up to an order-of-magnitude reduction in storage and I/O costs. age and I/O costs.

## **1 INTRODUCTION 1. INTRODUCTION**

The growth in scientific information has made databases in-The growth in scientific information has made databases tegral to many scientific disciplines including physics, earth and atmospheric sciences, chemistry, and biology. These and atmospheric sciences, chemistry, and biology. These disciplines pose new data management challenges to current disciplines pose new data management challenges to current DBMSs. One of the key challenges is to overcome the limited DBMSs. One of the key challenges is to overcome the limited ability of database systems in manipulating annotations and ability of database systems in manipulating annotations and provenance data. Annotations and provenance data play a provenance data. Annotations and provenance data play a key role in understanding and curating scientific databases. key role in understanding and curating scientific databases. Annotations allow users to better understand how a piece Annotations allow users to better understand how a piece of data is obtained, why some values are being added or modified, and which experiment or analysis was performed modified, and which experiment or analysis was performed to obtain a set of values. Moreover, provenance allows users to track the source of their data and to assess the credibility to track the source of their data and to assess the credibility of the data based on its source. of the data based on its source.

In [lo], we introduced bdbms as a database management In [10], we introduced *bdbms* as a database management system to support biological data and its emerging requirements. bdbms extends the functionalities of current quirements. bdbms extends the functionalities of current database management systems to include: (1) annotation database management systems to include: (1) annotation management, (2) tracking dependencies that involve exter-management, (2) tracking dependencies that involve external modules among data items, (3) authorizing database nal modules among data items, (3) authorizing database operations based on the content of the data, and (4) sup-operations based on the content of the data, and (4) supporting novel and non-traditional access methods. [10] presented the overall system and challenges involved in each of the proposed functionalities. In this paper, we focus on the annotation management component. We study the extended SQL language, storage alternatives, implementation, tended SQL language, storage alternatives, implementation, and performance analysis. and performance analysis.

Annotation management involves several challenges includ-Annotation management involves several challenges including: (1) **Handling multi-granularity annotations.** An-ing: (1) *Handling multi-granularity annotations.* Annotations can be large in size and attached to the data at var-notations can be large in size and attached to the data at various granularities, e.g., at the level of cell, tuple, column, or ious granularities, e.g., at the level of cell, tuple, column, or table. Therefore, we need efficient storage schemes to avoid table. Therefore, we need efficient storage schemes to avoid replicating the annotations. For example, annotations A1 (Figure 1) is attached to one tuple whereas annotation A5 is (Figure 1) is attached to one tuple whereas annotation *A5* is attached to four independent cells. The storage overhead be-attached to four independent cells. The storage overhead becomes more critical in the context of provenance where one provenance record can be attached to many tuples or even provenance record can be attached to many tuples or even entire columns or tables. (2) **Propagating annotations**  entire columns or tables. (2) *Propagating annotations* **seamlessly.** Users want to propagate the annotations with-*seamlessly.* Users want to propagate the annotations without complicating their queries. If annotation propagation is delegated to users (or applications) without any database is delegated to users (or applications) without any database system support, e.g., new querying capabilities, then users' system support, e.g., new querying capabilities, then users' queries may become complex and user-unfriendly. In ad-queries may become complex and user-unfriendly. In addition to supporting the propagation of annotations with dition to supporting the propagation of annotations with queries answers, the system needs also to support querying queries answers, the system needs also to support querying the data based on the annotation values. **(3) Adding an-**the data based on the annotation values. (3) *Adding an***notations in a declarative way.** The goal is to annotate *notations in a declarative way.* The goal is to annotate the data in an easy and declarative way, e.g., as if tables are visualized in grids and users are adding post-it notes. For visualized in grids and users are adding post-it notes. For example, how to select a group of cells to which the anno-example, how to select a group of cells to which the annotation will be attached. Without a declarative mechanism, tation will be attached. Without a declarative mechanism, adding annotations may not be an easy task. adding annotations may not be an easy task.

In this paper, we propose to treat annotations as first class In this paper, we propose to treat annotations as first class objects inside the database. We provide mechanisms for objects inside the database. We provide mechanisms for adding annotations at multiple granularities, i.e., at the table, tuple, column, and cell levels, archiving and restoring ble, tuple, column, and cell levels, archiving and restoring annotations, and querying the data based on the annotation values. We introduce the concept of "Annotated Relations" values. We introduce the concept of "Annotated Relations" along with new operators and extended semantics for the along with new operators and extended semantics for the standard relational operators to support annotations. We standard relational operators to support annotations. We

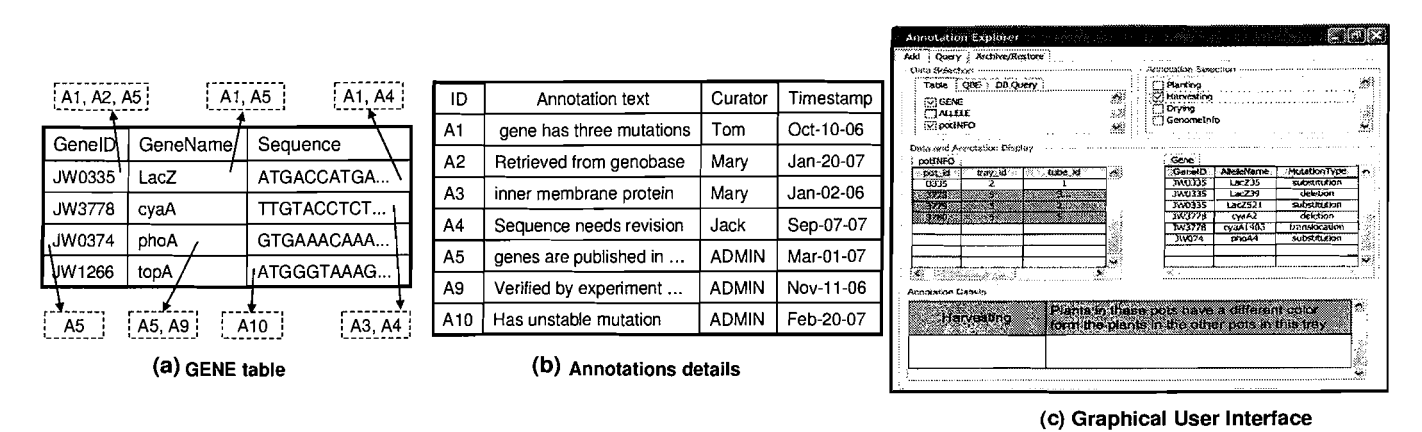

**Figure 1: Annotating GENE table Figure 1: Annotating GENE table**

present an extension to SQL to support the processing and querying of annotated relations. Since most scientists prefer querying of annotated relations. Since most scientists prefer to use graphical interfaces over using direct SQL commands, to use graphical interfaces over using direct SQL commands, we need to provide an easy to use and intuitive ways to cre-we need to provide an easy to use and intuitive ways to create and manipulate annotations. For this purpose, a graphical tool will be built on top of the proposed framework. ical tool will be built on top of the proposed framework. Figure  $1(c)$  shows an example of such a tool that would allow the end-user to browse the data and the annotations low the end-user to browse the data and the annotations attached to it. The end-user can select the data of interest attached to it. The end-user can select the data of interest by highlighting specific table names and columns or writing by highlighting specific table names and columns or writing a database query. The tool would then retrieve and display a database query. The tool would then retrieve and display the data specified by the user and all the annotations at-the data specified by the user and all the annotations attached to it. The tool also allows the user to filter, add, tached to it. The tool also allows the user to filter, add, restore, or archive the annotations graphically.

The contributions of this paper are summarized as follows: The contributions of this paper are summarized as follows:

- 1. We propose to support annotations as first class ob-1. We propose to support annotations as first class objects in relational databases. We address several as-jects in relational databases. We address several aspects in annotation management, e.g., adding, storing, pects in annotation management, e.g., adding, storing, archiving, restoring, and querying annotations. archiving, restoring, and querying annotations.
- 2. We propose a declarative language based on SQL along 2, We propose a declarative language based on SQL along with new operators and extended semantics for the with new operators and extended semantics for the standard operators to operate over the annotations. standard operators to operate over the annotations.
- 3. We propose and study several storage schemes based 3. We propose and study several storage schemes based on the granularity and size of annotations. Performance analysis illustrates that the proposed schemes mance analysis illustrates that the proposed schemes can achieve up to an order-of-magnitude reduction in storage and I/O costs.

The rest of the paper is organized as follows. Section 2 The rest of the paper is organized as follows. Section 2 overviews the related work. In Section 3, we present the overviews the related work. In Section 3, we present the proposed functionalities to manage annotations. The query proposed functionalities to manage annotations. The query re-writing and execution techniques are presented in Section 4. The performance analysis is presented in Section 5. tion 4, The performance analysis is presented in Section 5. Section 6 contains concluding remarks. The algebraic defi-Section 6 contains concluding remarks. The algebraic definition of the query operators is presented in Appendix A. nition of the query operators is presented in Appendix A.

### **2. RELATED WORK 2. RELATED WORK**

Managing annotations and provenance data is a key require-Managing annotations and provenance data is a key requirement in supporting scientific databases [12, 14, 151. Com-ment in supporting scientific databases [12, 14, 15]. Commercial databases, e.g., Oracle and DB2, have added new mercial databases, e.g., Oracle and DB2, have added new features and functionalities inside the database engine to features and functionalities inside the database engine to support life science applications  $[1, 13]$ , e.g., accessing data stored in heterogeneous data sources via wrappers, integrat-stored in heterogeneous data sources via wrappers, integrating varieties of data types, and embedding/integrating data mining and analysis techniques inside the database engine. mining and analysis techniques inside the database engine. However, managing annotations has not been addressed by However, managing annotations has not been addressed by these systems. these systems.

Managing annotations in the context of relational databases Managing annotations in the context of relational databases has been addressed in previous works, e.g., [2, 5, 6, 11, has been addressed in previous works, e.g., [2, 5, 6, **11,** 161. An extension to SQL, termed *pSQL,* is proposed in [2, 16], An extension to SQL, termed *pSQL,* is proposed in [2, 61. *pSQL* adds a PROPAGATE clause to SQL that allows *6]. pSQL* adds a PROPAGATE clause to SQL that allows users to specify how to propagate the annotations along with users to specify how to propagate the annotations along with the query answers. The storage mechanism proposed in [2] simply assume that each cell in the database has a corre-simply assume that each cell in the database has a corresponding cell to hold the annotations. There are several sponding cell to hold the annotations. There are several key distinctions between our framework and the technique key distinctions between our framework and the technique proposed in [2]: (i) our approach has a broader range of proposed in [2]: (i) our approach has a broader range of functionalities such as adding, archiving, and restoring the annotations, (ii) the querying capabilities proposed by our annotations, (ii) the querying capabilities proposed by our framework are more powerful where users can apply con-framework are more powerful where users can apply conditions to specify which annotations to propagate and also ditions to specify which annotations to propagate and also select the data based on the annotation values, (iii) we also select the data based on the annotation values, (iii) we also study several storage optimizations to efficiently store the study several storage optimizations to efficiently store the annotations. The technique in [2], however, can generate all annotations. The technique in [2], however, can generate all queries that are equivalent to a given user query and prop-queries that are equivalent to a given user query and propagate the annotations with those queries, which is not part agate the annotations with those queries, which is not part of our framework. of our framework.

Propagating annotations through views has been addressed Propagating annotations through views has been addressed in [5, 161. MONDRIAN [ll] proposes an algebra, termed in [5, 16]. MONDRIAN [11] proposes an algebra, termed *color algebra,* that extends annotating single values to an-*color algebra,* that extends annotating single values to annotating multiple related values with the same annotation. notating multiple related values with the same annotation. The *color algebra* also allows querying the data based on its The *color algebra* also allows querying the data based on its annotation values. MONDRIAN, however, does not allow annotation values. MONDRIAN, however, does not allow users to apply conditions to specify which annotations to users to apply conditions to specify which annotations to propagate. MONDRIAN does not also address the issue of propagate. MONDRIAN does not also address the issue of handling multi-granularity annotations. It does not address handling multi-granularity annotations. It does not address how to add or store annotations at various granularities. Al-how to add or store annotations at various granularities. Although, a normalized storage is proposed by MONDRIAN though, a normalized storage is proposed by MONDRIAN to avoid repeating a tuple with each of its annotations, still to avoid repeating a tuple with each of its annotations, still an annotation that is attached to  $N$  tuples will be stored  $N$ times. Moreover, we present mechanisms to add and store annotations efficiently. annotations efficiently.

Extensive research has been conducted to track and compute Extensive research has been conducted to track and compute

the provenance (lineage) of data. Provenance management the provenance (lineage) of data. Provenance management techniques are divided into two main categories, annotation-techniques are divided into two main categories, based and inversion-based techniques. Annotation-based based and inversion-based techniques. Annotation-based techniques, e.g.,  $[2, 3, 6, 16]$ , treat provenance data as a kind of annotations, i.e., provenance information are a kind of annotations, i.e., provenance information are pre-computed and stored **as** annotations with the data. pre-computed and stored as annotations with the data. Inversion-based techniques, e.g., [4, 5, 8, 9, 17, 18], use derivation properties such as inverted functions and query derivation properties such as inverted functions and query operators properties, to derive the provenance of the data operators properties, to derive the provenance of the data at run-time. at run-time.

### **3. ANNOTATION MANAGMENT 3. ANNOTATION MANAGMENT**

We provides several functionalities to support the manage-We provides several functionalities to support the ment of annotations. These functionalities include: ment of annotations. These functionalities include:

- Modeling and storing annotations Modeling and storing annotations Providing storage schemes for efficient manipulation Providing storage schemes for efficient manipulation and querying of annotations. and querying of annotations.
- Adding annotations at multiple granularities Adding annotations at multiple granularities Allowing users to add annotations at multiple granu-Allowing users to add annotations at multiple granularities in a declarative way. larities in a declarative way.
- Archiving and restoring annotations Archiving and restoring annotations Annotation archival is used to isolate outdated, in-Annotation archival is used to isolate outdated, invalid, or worthless annotations from recent and valu-valid, or worthless annotations from recent and valuable annotations. Archived annotations will not be able annotations. Archived annotations will not be propagated to end-users along with the query an-propagated to end-users along with the query answers. Restoring annotations is the inverse operation swers. Restoring annotations is the inverse operation of archiving annotations. of archiving annotations.
- Propagating annotations with query answers Propagating annotations with query answers Users have the flexibility of propagating or not the Users have the flexibility of propagating or not the annotations and selecting which annotations to prop-annotations and selecting which annotations to agate along with the query answer. agate along with the query answer.
- Annotation-based querying Annotation-based querying

Users are able to query the data not only by specifying Users are able to query the data not only by specifying conditions on the actual data but also on the annota-conditions on the actual data but also on the annotation values themselves. tion values themselves.

Annotations usually contain important information that Annotations usually contain important information that users want to retrieve and query. For example, annotations users want to retrieve and query. For example, annotations may refer to certain publications, reference other objects in may refer to certain publications, reference other objects in the database, specify the experiments that triggered the an-the database, specify the experiments that triggered the annotation, or specify how confident the annotator is about the notation, or specify how confident the annotator is about the annotation, etc. While in some cases, users will be satisfied annotation, etc. While in some cases, users will be satisfied with having their annotations represented as simple string with having their annotations represented as simple string data, they may be interested in representing and organiz-data, they may be interested in representing and organizing their annotations in a more flexible way. We support ing their annotations in a more flexible way. We support XML-formatted annotations where annotations are stored XML-formatted annotations where annotations are stored as XML documents inside the relational database. The use as XML documents inside the relational database. The use of XML has the advantages of allowing a better organization of XML has the advantages of allowing a better organization of the annotation content, and using the XML querying capabilities offered by the database to retrieve and query the pabilities offered by the database to retrieve and query the annot at ions. annotations.

### **3.1 Annotation Data Model 3.1 Annotation Data Model**

We extend the concept of a *relation* to an *annotated re-*We extend the concept of a *relation* to an *annotated relation,* i.e., a relation that has annotations attached to it. *lation,* i.e., a relation that has annotations attached to it. The annotations attached to a relation are organized and The annotations attached to a relation are organized and stored in one or more annotation tables. For example, in stored in one or more annotation tables. For example, in

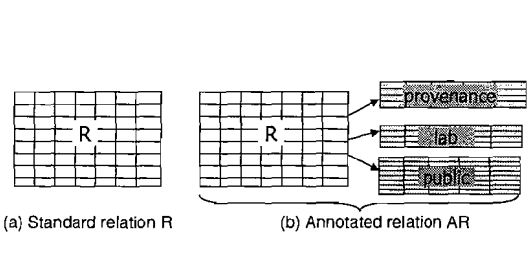

Figure 2: Annotated relations Figure 2: Annotated relations

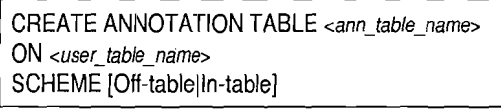

#### Figure 3: Extended SQL command CREATE Figure 3: Extended SQL command CREATE

Figure 2, a standard relation *R* is extended to an anno-Figure 2, a standard relation *R* is extended to an annotated relation *AR* that has three annotation tables *AR.lab,*  tated relation *AR* that has three annotation tables *AR.lab, AR.public,* and *AR.provenance.* To create an annotation *AR. public,* and *AR.provenance.* To create an annotation table over a given user relation, the command *CREATE*  table over a given user relation, the command *CREATE ANNOTATION TABLE* (Figure 3) is used. The CREATE *ANNOTATION TABLE* (Figure 3) is used. The CREATE command creates an annotation table *ann\_table\_name* and inserts into the catalog table *annotation\_catalog* a record that links the annotation table *ann\_table\_name* to the user table *user-table-name.* The SCHEME clause specifies how table *user-table\_name.* The SCHEME clause specifies how the annotations in *ann\_table\_name* are actually stored. The *Off-table* option means that the annotations will be stored *Off-table* option means that the annotations will be stored in a separate table with name *ann\_table\_name*, whereas the *In-table* option means that the annotations will be stored *In-table* option means that the annotations will be stored in the user table in an additional attribute with name in the user table in an additional attribute with name ann\_table\_name. This choice is made by the user based on the granularity and size of the annotations as we will explain the granularity and size of the annotations as we will explain in Section 3.2. in Section 3.2.

Having multiple annotation tables attached to a user rela-Having multiple annotation tables attached to a user tion has several advantages such as: (1) Different types of tion has several advantages such as: (1) Different types of annotations can be stored separately, e.g., *AR.lab* may store annotations can be stored separately, e.g., *AR.lab* may store the annotations from lab members, *AR.public* may store an-the annotations from lab members, *AR.public* may store annotations from the public, and *AR.provenance* may store notations from the public, and *AR.provenance* may store the provenance of R's data.  $(2)$  Different annotation tables can have different permissions and privileges. For example, can have different permissions and privileges. For example, adding annotations to *AR.lab* can be limited to lab mem-adding annotations to *AR.lab* can be limited to lab bers, adding annotations to *AR.public* can be open to the bers, adding annotations to *AR.public* can be open to the public, while adding annotations to *AR.provenance* can be public, while adding annotations to *AR.provenance* can be limited to the integration tools. limited to the integration tools.

### **3.2 Annotation Storage Schemes 3.2 Annotation Storage Schemes**

Annotations can be attached to the data at multiple gran-Annotations can be attached to the data at multiple granularities, hence efficient storage and indexing schemes are ularities, hence efficient storage and indexing schemes are needed. We propose three storage schemes based on the needed. We propose three storage schemes based on the granularity of the annotations, namely *Off-table, In-table,*  granularity of the annotations, namely *Off-table, In-table,* and *Hybrid* schemes. Each scheme has its pros and cons and *Hybrid* schemes. Each scheme has its pros and cons w.r.t. the storage and query processing overheads. w.r.t. the storage and query processing overheads.

#### *Off-table Storage Scheme: Off-table Storage Scheme:*

In this scheme, the SCHEME clause in the CREATE AN-In this scheme, the SCHEME clause in the CREATE AN-NOTATION TABLE command is always set to *Off-table,*  NOTATION TABLE command is always set to *Off-table,* i.e., the annotations over a given relation are stored in sep-i.e., the annotations over a given relation are stored in separate annotation tables. The *off-table* scheme is based on arate annotation tables. The *off-table* scheme is based on viewing a user relation as a two-dimensional space, e.g., viewing a user relation as a two-dimensional space, e.g., columns represent the X-axis and tuple identifiers repre-columns represent the X-axis and tuple identifiers represent the Y-axis. Since annotations are associated with time, *Time* is the third dimension in the proposed scheme. Anno-*Time* is the third dimension in the proposed scheme. tations can then be attached to multiple rectangles in this

3-D space. These rectangles may represent a cell, tuple, column, table, or any set of contiguous cells in the table. column, table, or any set of contiguous cells in the table. Rectangles are allowed to overlap. For example, annota-Rectangles are allowed to overlap. For example, annotations **A1** and **A4** (Figure l(a)) each will be attached to a tions *Al* and *A4* (Figure l(a)) each will be attached to a single rectangle that covers the annotated cells. Annotation single rectangle that covers the annotated cells. Annotation *A5,* on the other hand, will be attached to two rectangles. *A5,* on the other hand, will be attached to two rectangles. The construction of the rectangles will be described in Sec-The construction of the rectangles will be described in Section 3.3. tion 3.3.

The structure of an annotation table is: *(TupleCol BOX,*  The structure of an annotation table is: *(TupleCol BOX, AnnotationBody XMLText),* where *TupleCol* represents a set *AnnotationBody XMLText),* where *TupleCol* represents a set of cells (rectangle) to which the annotation is attached, and of cells (rectangle) to which the annotation is attached, and *AnnotationBody* is an XML formatted text that contains the *AnnotationBody* is an XML formatted text that contains the annotation information. For a given annotation, the annota-annotation information. For a given annotation, the annotation table will have as many tuples as required rectangles to tion table will have as many tuples as required rectangles to cover the annotated region. These tuples are inserted by the cover the annotated region. These tuples are inserted by the ADD ANNOTATION command as described in Section 3.3. ADD ANNOTATION command as described in Section 3.3.

The advantage of the *Off-table* scheme is that it allows com-The advantage of the *Off-table* scheme is that it allows compact representation of annotations at various granularities. pact representation of annotations at various granularities. For example, an annotation over any group of contiguous For example, an annotation over any group of contiguous cells is represented by a single record in the annotation ta-cells is represented by a single record in the annotation table. Moreover, the *Off-table* scheme does not require any ble. Moreover, the *Off-table* scheme does not require any change in the structure of the user relations. The annota-change in the structure of the user relations. The tion tables can even be stored in a separate database. The tion tables can even be stored in a separate database. The only requirements that need to be maintained by the user database are: (1) each relation has a unique sequential iden-database are: (1) each relation has a unique sequential identifier for each tuple, e.g., OID in PostgreSQL tables and **(2)**  tifier for each tuple, e.g., OlD in PostgreSQL tables and (2) the structures of the user relations do not change. One dis-the structures of the user relations do not change. One disadvantage is that at query execution time, we need to join advantage is that at query execution time, we need to join the data relation with the annotation relation(s) to form the annotated relation. This join operation can be I/O intensive annotated relation. This join operation can be I/O intensive as it joins each data tuple with all its annotation tuples. as it joins each data tuple with all its annotation tuples.

#### *In-table Storage Scheme: In-table Storage Scheme:*

In this scheme, the SCHEME clause in the CREATE AN-In this scheme, the SCHEME clause in the CREATE AN-NOTATION TABLE command is always set to *In-table,* i.e., NOTATION TABLE command is always set to *In-table,* i.e., the annotations over a given user relation, say  $R$ , are stored in  $R$  in additional annotation attributes created by the CRE-ATE ANNOTATION TABLE command. No separate anno-ATE ANNOTATION TABLE command. No separate annotation tables are created. tation tables are created.

To insert an annotation, we identify the data tuples to which To insert an annotation, we identify the data tuples to which the annotation will be attached (See Section 3.3). Then, a the annotation will be attached (See Section 3.3). Then, a copy of the added annotation will be inserted into each of copy of the added annotation will be inserted into each of these tuples in the annotation attributes. these tuples in the annotation attributes.

The advantage of the *In-table* scheme is that the user relation has all the annotations stored in it. Therefore, at lation has all the annotations stored in it. Therefore, at query execution time, we directly select the desired data tu-query execution time, we directly select the desired data ples along with their annotations. The disadvantage of the ples along with their annotations. The disadvantage of the *In-table* scheme is in the storage overhead. The storage over-*In-table* scheme is in the storage overhead. The storage head can be very high because a single annotation can be head can be very high because a single annotation can be replicated over many of the table's tuples. Moreover, hav-replicated over many of the table's tuples. Moreover, ing one huge table that stores the user's data as well as all ing one huge table that stores the user's data as well as all the annotations over that table will result in performance the annotations over that table will result in performance degradation of that table's operations. degradation of that table's operations.

#### *Hybrid Storage Scheme: Hybrid Storage Scheme:*

The *Hybrid* scheme combines the *off-table* and *In-table*  The *Hybrid* scheme combines the *off-table* and *In-table* schemes. It allows users to store some annotations in separate tables and other annotations in additional attributes arate tables and other annotations in additional attributes in the users' tables. This decision is made based on the in the users' tables. This decision is made based on the

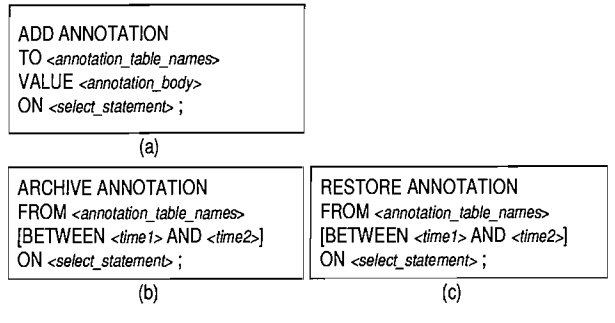

#### Figure 4: Commands: ADD, ARCHIVE, RE-Figure 4: Commands: ADD, ARCHIVE,  $\operatorname{\mathbf{STORE}}$

Procedure CellGrouping

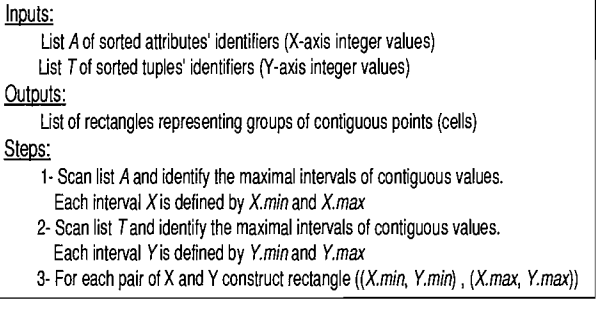

#### Figure 5: Constructing groups of contiguous cells Figure 5: Constructing groups of contiguous cells

granularity and size of the annotations. Annotations can granularity and size of the annotations. Annotations can be categorized into two types based on their granularities, be categorized into two types based on their granularities, *fine-granularity* and *coarse-granularity* annotations. *Fine-fine-granularity* and *coarse-granularity* annotations. *granularity* annotations are attached to a specific cell, tu-*granularity* annotations are attached to a specific cell, ple, or few related cells or tuples in the user relation. For ple, or few related cells or tuples in the user relation. For example, users' comments and annotations are usually *fine-*example, users' comments and annotations are usually *finegranularity* annotations. *Coarse-granularity* annotations are *granularity* annotations. *Coarse-granularity* annotations are attached to a large number of cells or tuples or even to en-attached to a large number of cells or tuples or even to tire tables or columns. For example, provenance is usually tire tables or columns. For example, provenance is usually a *coarse-granularity* annotation. *Coarse-granularity* anno-a *coarse-granularity* annotation. *Coarse-granularity* tations are best stored in separate tables, i.e., the *off-table*  tations are best stored in separate tables, i.e., the *off-table* scheme, while *Fine-granularity* annotations are best stored in the same user relation in additional annotation attributes, in the same user relation in additional annotation attributes, i.e., the *In-table* scheme. Currently, the user specifies either i.e., the *In-table* scheme. Currently, the user specifies either to store the annotations *In-table* or *Off-table.* In our future to store the annotations *In-table* or *Off-table.* In our future work, we plan to make this decision systematic, i.e., based work, we plan to make this decision systematic, i.e., based on the size of the annotation and the number of tuples it is attached to, the system decides how to store the annotation. attached to, the system decides how to store the annotation. So be a strength of the space. The one of the space. The space of the space of the space of the space of the space of the space of the space of the space of the space of the space of the space of the space of the space of

The *Hybrid* scheme combines the advantages of both the *off-*The *Hybrid* scheme combines the advantages of both the *table* and *In-table* schemes. It allows compact representation *table* and *In-table* schemes. It allows compact representation of the *coarse-granularity* annotations and, at the same time, of the *coarse-granularity* annotations and, at the same time, allows fast querying for the *fine-granularity* annotations. allows fast querying for the *fine-granularity* annotations.

### **3.3 Adding Annotations at Multiple Granu-3.3 Adding Annotations at Multiple Granularities larities**

The new command *ADD ANNOTATION* (Figure 4(a)) is The new command *ADD ANNOTATION* (Figure 4(a)) is used to add annotations to the database. Users can also used to add annotations to the database. Users can also use the graphical tool (Figure  $1(c)$ ) to add the annotations, where the *ADD ANNOTATION* command will be automat-where the *ADD ANNOTATION*command will be automatically generated based on the user selection. The *annota-*ically generated based on the user selection. The *annotatioxbody* parameter is an XML-formatted text that specifies *tion....body* parameter is an XML-formatted text that specifies the annotation value. The *annotation\_table\_names* parame-

ter specifies the annotation tables(s) in which the annotation ter specifies the annotation tables(s) in which the annotation will be stored. The select-statement parameter is a simple will be stored. The *selecLstatement* parameter is a simple SELECT-FROM-WHERE SQL query that does not contain SELECT-FROM-WHERE SQL query that does not contain any aggregation or nested sub-queries. The projection list any aggregation or nested sub-queries. The projection list in *select\_statement* is limited only to column names, i.e., no functions are allowed in the projection list. The annotation will be attached to the data in the base tables, the SQL will be attached to the data in the base tables, the SQL query is only used as a powerful mechanism to specify the query is only used as a powerful mechanism to specify the regions, i.e., groups of cells in the base tables, over which the regions, Le., groups of cells in the base tables, over which the annotation will be created. These regions can specify cer-annotation will be created. These regions can specify tain cells, entire tuples or columns, or even entire tables. For tain cells, entire tuples or columns, or even entire tables. For example, an entire table can be annotated using *SELECT* \* FROM TableName query, while an entire column can be \* *FROM TableName* query, while an entire column can be annotated using SELECT ColumnName FROM TableName annotated using *SELECT ColumnName FROM TableName* query. The ADD ANNOTATION command allows users to query. The *ADD ANNOTATION* command allows users to also annotate multiple relations simultaneously. also annotate multiple relations simultaneously.

The following ADD command illustrates adding annotation The following ADD command illustrates adding annotation  $A1$  to gene  $LacZ$  (Figure 1(a)).

```
ADD ANNOTATION 
ADD ANNOTATION
TO Gene.Glab 
TO Gene. Glab
VALUE '< Annotation > 
VALUE '< Annotation>
                 < Comment > 
< Comment>
                          gene has three mutations 
gene has three mutations
                 < /Comment > 
< /Comment >
             \langle /Annotation ><sup>'</sup>
ON (Select G. * 
ON (Select G.* From Gene G 
From Gene G
         WHERE G. GeneID = JW0335); 
WHERE G. GeneID = JW0335)i
```
The command stores the annotation in the annotation tables The command stores the annotation in the annotation tables Glab that is linked to table GENE. The annotation will be *Clab* that is linked to table GENE. The annotation will be attached to the entire tuple because all the attributes in the attached to the entire tuple because all the attributes in the table are selected. table are selected.

Notice that an annotation table, e.g., Glab, is allowed to Notice that an annotation table, e.g., *Clab,* is allowed to appear in the annotation-tablenames list, only if the cor-appear in the *annotation-table-names* list, only if the corresponding user relation, e.g., GENE, appears in the *se* $lect\_statement.$ 

The annotated region is in general a set of disjoint cells in the The annotated region is in general a set of disjoint cells in the base table. However, contiguous cells within a region can be base table. However, contiguous cells within a region can be grouped together as one unit (rectangle). The ADD ANNO-grouped together as one unit (rectangle). The *ADD ANNO-*TATION command generates as many insert statements as *TATION* command generates as many insert statements as the number of rectangles for each annotations. The proce-the number of rectangles for each annotations. The procedure for translating the ADD ANNOTATION command to dure for translating the *ADD ANNOTATION* command to the corresponding insert statements (based on the Off-table the corresponding insert statements (based on the *Off-table* scheme) is as follows: *scheme)* is as follows:

- 1. Identify the user relations in the select-statement and 1. Identify the user relations in the *selecLstatement* and their attributes in the projection list. their attributes in the projection list.
- 2. Map the attributes of each relation to integer values 2. Map the attributes of each relation to integer values over the X-axis of a conceptual two-dimensional space. The mapping is based on the order of the attributes The mapping is based on the order of the attributes in the relation. For example, columns GeneID, Gene-in the relation. For example, columns GeneID, Name, and Sequence in table GENE (Figure  $1(a)$ ) map to values 1, 2, and 3, respectively. to values 1, 2, and 3, respectively.
- 3. Execute the select-statement to retrieve the identifiers 3. Execute the *selecLstatement* to retrieve the identifiers of tuples to which the annotation will be attached. of tuples to which the annotation will be attached. These identifiers are mapped to integer values over the These identifiers are mapped to integer values over the

Y-axis in the two-dimensional space. The identifiers Y-axis in the two-dimensional space. The identifiers can be the system auto-generated identifiers for each tuple in the relation. Consecutive tuples should have tuple in the relation. Consecutive tuples should have consecutive identifiers. consecutive identifiers.

- 4. Group the points in the two-dimensional space to form 4. Group the points in the two-dimensional space to form rectangles, i.e., a group of contiguous cells form one rectangles, Le., a group of contiguous cells form one rectangle. The algorithm for constructing these rectangles is illustrated in Figure 5. angles is illustrated in Figure 5.
- 5. For each identified rectangle, form and execute an in-5. For each identified rectangle, form and execute an insert statement on the corresponding annotation table. sert statement on the corresponding annotation table.

The insertion procedure in the case of the In-table scheme The insertion procedure in the case of the *In-table* scheme is more straightforward. The select statement is first exe-is more straightforward. The select statement is first executed to determine the output tuples, then the annotation is cuted to determine the output tuples, then the annotation is inserted into the annotation attributes specified in the TO inserted into the annotation attributes specified in the TO clause of those tuples. clause of those tuples.

For each inserted annotation, the system adds automatically For each inserted annotation, the system adds automatically the following XML elements  $\langle User \rangle, \langle Timestamp \rangle$ <br> $\langle \langle ArchiveFlag \rangle,$  and  $\langle Columns \rangle,$  where element User contains the name of the user inserting the annotation, *User* contains the name of the user inserting the annotation, Timestamp contains the annotation insertion time, Archiue-*Timestamp* contains the annotation insertion time, *Archive-*Flag indicates whether the annotation is archived or not, *Flag* indicates whether the annotation is archived or not, initially set to FALSE, and Columns lists the columns to initially set to FALSE, and *Columns* lists the columns to which the annotation is attached. These elements are ac-which the annotation is attached. These elements are accessible to end-users, e.g., users can query the annotations cessible to end-users, e.g., users can query the annotations based on the User or Timestamp values. based on the *User* or *Timestamp* values. the following XML elements  $\langle$  *User* >,  $\langle$  *Timestamp* >

If using the graphical tool to add the annotations, the If using the graphical tool to add the annotations, the tool would track the column names and tuple identifiers of tool would track the column names and tuple identifiers of the displayed data. Then, when the users selects or highlights certain cells to annotate, these cells will be mapped lights certain cells to annotate, these cells will be mapped to the corresponding column names and tuple identifiers. to the corresponding column names and tuple identifiers. Then, the tool generates an ADD ANNOTATION com-Then, the tool generates an *ADD ANNOTATION* command, where the *select\_statement* parameter will select the specified column names and tuple identifiers. The command specified column names and tuple identifiers. The command will then be passed to the database engine to be executed will then be passed to the database engine to be executed according to the procedure above, except that Step 3 will according to the procedure above, except that Step 3 will be skipped since the tuple identifiers are already part of the be skipped since the tuple identifiers are already part of the  $select\_statement.$ 

### **3.4 Archiving and Restoring Annotations 3.4 Archiving and Restoring Annotations**

Archival of annotations allows users to isolate outdated, in-Archival of annotations allows users to isolate outdated, invalid, or worthless annotations from recent and valuable ones. The archival operation changes the status of an annotation from active to inactive. Inactive annotations will not tation from active to inactive. Inactive annotations will not be propagated with the query results. Archival is useful in be propagated with the query results. Archival is useful in many scenarios, for example, when the data associated to many scenarios, for example, when the data associated to the annotation is modified or when the the lab administra-the annotation is modified or when the the lab administrator decides that certain annotations are no longer correct or relevant. relevant.

We propose the *ARCHIVE ANNOTATION* command (Figure 4(b)) to archive annotations. The annotations will be ure 4(b)) to archive annotations. The annotations will be archived only from the annotation tables specified in anno-archived only from the annotation tables specified in *anno*tation-tablenames. The cells over which the annotations *tation-table-names.* The cells over which the annotations will be archived are specified through the select-statement will be archived are specified through the *selecLstatement* parameter. If the optional clause  $\overrightarrow{BETWEEN}$  is specified, only the annotations created between  $time1$  and  $time2$  will be archived. be archived.

Restoring annotations is the inverse operation to archiving Restoring annotations is the inverse operation to archiving annotations. We propose the *RESTORE ANNOTATION*  annotations. We propose the *RESTORE ANNOTATION* command (Figure 4(c)) to restore archived annotations. *RE-*command (Figure 4(c)) to restore archived annotations. *RE-STORE ANNOTATION* has the same clauses as *ARCHIVE STORE ANNOTATION* has the same clauses as *ARCHIVE ANNOTATION.* Restored annotations will be propagated *ANNOTATION.* Restored annotations will be propagated again to end-users along with query answers. again to end-users along with query answers.

The procedures for executing the *ARCHIVE/RESTORE*  The procedures for executing the *ARCHIVE/RESTORE ANNOTATION* commands are similar to that of *ADD AN-ANNOTATION*commands are similar to that of *ADD NOTATION,* where the *select\_statement* is first executed to identify the query results, and then the annotations attached identify the query results, and then the annotations attached to the identified cells are marked as inactive or active. to the identified cells are marked as inactive or active.

In case the users' data gets updated, the annotations at-In case the users' data gets updated, the annotations attached to the updated cells may or may not remain valid tached to the updated cells mayor may not remain valid based on the annotations' semantics. Moreover, after a se-based on the annotations' semantics. Moreover, after a sequence of updates, it may become confusing which annota-quence of updates, it may become confusing which annotations are attached to which data values. In the proposed tions are attached to which data values. In the proposed mechanis, we do not automatically archive the existing an-mechanis, we do not automatically archive the existing annotations when there is an update on the data since they notations when there is an update on the data since they may still be valid for the new values. Instead, we provide a may still be valid for the new values. Instead, we provide a mechanism that allows users to track which annotations are mechanism that allows users to track which annotations are added to which values. When a cell that already has an an-added to which values. When a cell that already has an annotation added to it gets updated, the system automatically notation added to it gets updated, the system automatically generates an annotation specifying that the cell value has generates an annotation specifying that the cell value has been updated by user *user\_name* at timestamp *update\_time* with old value *old\_value*. These annotations will be stored in a separate annotation table (maintained by the system), in a separate annotation table (maintained by the system), and will be propagated automatically to end-users whenever and will be propagated automatically to end-users whenever a query involves annotation propagation. As a result, users a query involves annotation propagation. As a result, users can track which annotations are added to which values. If users want to actually archive certain undesired annotations, users want to actually archive certain undesired annotations, they can manually issue an ARCHIVE command. This ap-they can manually issue an ARCHIVE command. This approach works well for databases that do not involve frequent proach works well for databases that do not involve frequent updates. In our future work, we plan to study other alter-updates. In our future work, we plan to study other alternatives and techniques that suits databases with frequent natives and techniques that suits databases with frequent updates. updates.

### **3.5 Data- and Annotation-based Querying 3.5 Data- and Annotation-based Querying**

To propagate annotations along with query answers or to To propagate annotations along with query answers or to query data based on annotation values, we introduce an ex-query data based on annotation values, we introduce an extended SELECT statement (Figure 6) that operates over annotated relations. We extended the semanitcs of the annotated relations. We extended the semanitcs of the standard operators and introduced the new operators PRO-MOTE, ANNOTATION, AWHERE, AHAVING, and FIL-MOTE, ANNOTATION, AWHERE, AHAVING, and FIL-TER that allow users to perform operations and apply con-TER that allow users to perform operations and apply conditions over the annotations. ditions over the annotations.

The main motivation behind extending the semantics of existing operators and introducing new operators is that annotations are metadata and should receive special processing in tations are metadata and should receive special processing in the query pipeline, otherwise users' queries will become very complex. For example, assume identical tuples  $T1$ ,  $T2$ , ...,  $Tn$  with different annotations in the query pipeline. Existing operators that group tuples, e.g., DISTINCT, UNION, ing operators that group tuples, e.g., DISTINCT, UNION, GROUP BY, INTERSECT, will produce all *TI, T2,* ..., *Tn*  GROUP BY, INTERSECT, will produce all TI, T2, ..., Tn tuples because they cannot detect that these tuples are iden-tuples because they cannot detect that these tuples are identical. Thus many duplicates are produced in the output and tical. Thus many duplicates are produced in the output and these operators will lose their functionalities. The other way these operators will lose their functionalities. The other way of processing is to apply these operators before attaching the of processing is to apply these operators before attaching the annotations to the tuples. In this case, the operators will annotations to the tuples. In this case, the operators will produce one copy of the identical tuples. However, the other produce one copy of the identical tuples. However, the other identical tuples will be lost and tracking them to retrieve identical tuples will be lost and tracking them to retrieve complex. For example, assume identical tuples  $T1, T2, \ldots$ ,

SELECT [DISTINCT]  $C_i$  [PROMOTE (C<sub>j</sub>, C<sub>k</sub>, ...)], ... **FROM** Relation\_name [ANNOTATION(S<sub>1</sub>, S<sub>2</sub>, ...)], ... [WHERE <data-conditions>] **[WHERE** <data\_conditions>][AWHERE <annotation\_condition>] [GROUP BY <data-columns> **[GROUP BY** <data\_columns> [HAVING <data\_condition>] [AHAVING <annotation\_condition>] ] [FILTER < fi/ter\_annotation-condition>] **[FILTER** <filter\_annotation\_condition>] [ORDER BY <data-columns>] **[ORDER BY** <data\_columns>]

#### I [UNION I UNION ALL I INTERSECT I EXCEPT] 1 **[UNION I UNION ALL** I INTERSECT **I EXCEPT]**

### **Figure 6: The Extended SELECT Figure 6: The Extended SELECT**

their annotations is very complex. Another scenario that motivates the need for new operators is the following query: motivates the need for new operators is the following query: retrieve each tuple  $T$  along with all its annotations only if  $T$ has an annotation inserted by user "Admin". The standard join operator will join  $T$  with its annotation tuples. Adding the condition User = "Admin" will result in generating *T*  the condition User = "Admin" will result in generating T only with the annotations inserted by Admin. The other annotations will be dropped. To retrieve the other annotations on *T*, more join operations are needed. In contrast, the proposed extended query operators allow the database engine to natively and efficiently support the processing and engine to natively and efficiently support the processing and retrieval of annotations. retrieval of annotations.

The semantics of the new clauses are as follows. PRO-MOTE, which may follow a column's name in the projec-MOTE, which may follow a column's name in the tion list, copies annotations from some columns, possibly tion list, copies annotations from some columns, possibly not in the projection list, to a specific column. As a result, not in the projection list, to a specific column. As a result, annotations over non-projected attributes can be kept and annotations over non-projected attributes can be kept and propagated in the query pipeline. ANNOTATION, which propagated in the query pipeline. ANNOTATION, which may follow a relation's name in the FROM clause, specifies may follow a relation's name in the FROM clause, specifies which annotation tables to consider in the query, i.e., which annotations to propagate. For example, a user may want to annotations to propagate. For example, a user may want to only propagate the annotations stored in annotation table *AR.Prouenance.* The selection operator AWHERE selects *AR.Provenance.* The selection operator AWHERE selects tuples based on conditions applied to the tuples' annotations, i.e., if the annotations attached to the tuple satisfy tions, i.e., if the annotations attached to the tuple satisfy annotation\_condition, then the tuple is selected along with its annotations. AHAVING is analogous to AWHERE ex-its annotations. AHAVING is analogous to AWHERE cept that the former is applied after the grouping is per-cept that the former is applied after the grouping is performed. Unlike AWHERE and AHAVING which may drop formed. Unlike AWHERE and AHAVING which may drop entire user tuples, the FILTER operator passes all tuples of the input relation after filtering the annotations attached to each tuple based on the filtering condition(s). For example, users may want to propagate only the annotations added in users may want to propagate only the annotations added in the last month with each tuple. In this case, FILTER will filter out any annotation with a timestamp before the last filter out any annotation with a timestamp before the last month. month.

Since annotations are XML documents, then the new op-Since annotations are XML documents, then the new operators, AWHERE, AHAVING, FILTER, and PROMOTE erators, AWHERE, AHAVING, FILTER, and PROMOTE operate on XML data. The AWHERE, AHAVING, and operate on XML data. The AWHERE, AHAVING, and FILTER operators apply XPath boolean expressions over FILTER operators apply XPath boolean expressions over a given annotation document. The PROMOTE operator a given annotation document. The PROMOTE operator concatenates two annotation documents into one document. concatenates two annotation documents into one document.

**Example:** Consider the following query *Q1:*  **Example:** Consider the following query QI:

Q1: *SELECT GeneID, GeneName [PROMOTE(Sequence)] Q1: SELECT GeneID, GeneName [PROMOTE(Sequence)} FROM GENE[A NNOTATION(Glab)] FROM GENE[ANNOTATION(Glab)}*

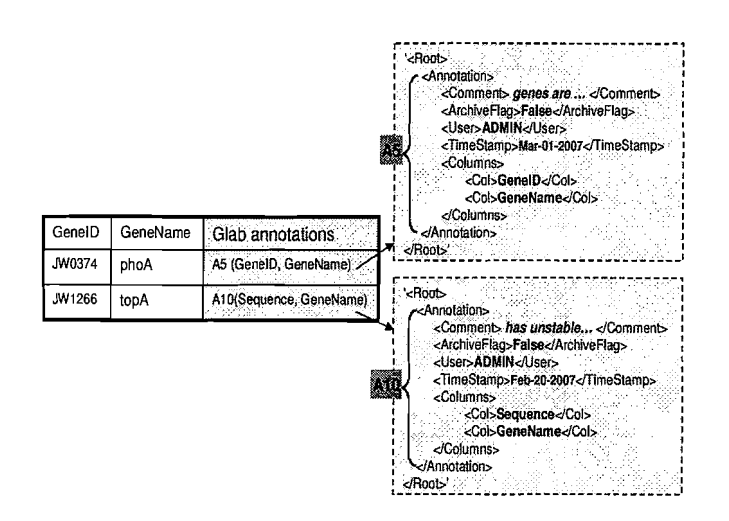

Figure 7: Results from query **Q1**  Figure 7: Results from query Ql

, , ,

, ,

I,e', ',', Anriota.tkl:Ii>'::-::-'·· <sup>1</sup> L~\_~~~ ~, \_\_'';'; J

| GenelD | GeneName | Sequence   | Glab                                                                                     | <annotation><br/><comment>genes are </comment></annotation>                                                                                                  |
|--------|----------|------------|------------------------------------------------------------------------------------------|----------------------------------------------------------------------------------------------------|
| JW0335 | LacZ     | ATGACCATGA | (GenelD, GeneName,<br>Sequence)<br>A2 (GenelD)<br>A4 (Sequence)<br>A5 (GeneID, GeneName) | <archiveflag>False</archiveflag><br><user>ADMIN</user><br><timestamp>Mar-01-2007</timestamp><br><columns><br/><col/>GeneID<br/><col/>GeneName<br/></columns> |
| JW3778 | cyaA     | TTGTACCTCT | A3 (Sequence)<br>A4 (Sequence)                                                           | -/Annotation><br><b>eAnnotation&gt;</b><br><comment>verified by  </comment>                                                                                  |
| JW0374 | phoA     | GTGAAACAAA | A5 (GenelD, GeneName)<br>A9 (GeneName)                                                   | <archiveflag>False</archiveflag><br><user>ADMIN</user>                                                                                                    |
| JW1266 | topA     | ATGGGTAAAG | A10 (Sequence).                                                                          | <timestamp>Nov-11-2006</timestamp><br><columns><br/><col/>GeneName</columns>                                                                                 |

GENE [ANNOTATION(Glab)] = A\_GENE

#### Figure **8:** Annotated relation in the query pipeline Figure 8: Annotated relation in the query pipeline (Single annotation document attached to each tuple) (Single annotation document attached to each tuple)

WHERE GeneID IN ('JW3778', 'JW037d1, 'JW1266') *WHERE GeneID IN ('JW3778', 'JW0374', 'JW1266')* AWHERE xpathbool(Glab, 'Root/Annotation/User ="ADMIN"') *AWHERE xpatlLbool(Glab, 'Root/Annotation/User* = *"ADMIN"')* FILTER **xpathbool(Glab,'Root/Annotation/TzmeStamp** >"Jan-*FILTER xpatlLbool(Glab, 'Root/Annotation/TimeStamp> "Jan-*01 -2007"'); *01-2007''');*

The query selects the GeneID and GeneName from table The query selects the GeneID and GeneName from table GENE (Figure  $1(a)$ ) where (1) GeneID equals 'JW3778', 'JW0374', or 'JW1266', and (2) the gene entry has annota-'JW0374', or 'JW1266', and (2) the gene entry has annotations inserted by user 'ADMIN' in Glab. For each output tuple, report only the annotations inserted after 'Jan-01-2007' ple, report only the annotations inserted after'Jan-Ol-200T and copy the annotations on column Sequence to column and copy the annotations on column Sequence to column GeneName. GeneName.

The output of  $Q1$  is given in Figure 7. The WHERE clause passes only the three tuples corresponding to genes JW3778, passes only the three tuples corresponding to genes JW3778, JW0374, and JW1266. the AWHERE clause passes only JW0374, and JW1266. the AWHERE clause passes only the two tuples corresponding to genes JW0374 and JW1266 since they have annotations entered by 'ADMIN'. The FIL-TER clause drops annotation A9 from tuple JW0374 be-TER clause drops annotation A9 from tuple JW0374 because A9 is entered before 'Jan-01-2007'. The PROMOTE clause copies annotation A10 from column Sequence to column GeneName. Finally, the projection selects columns umn GeneName. Finally, the projection selects columns GeneID and GeneNarne along with their annotations A5 and GeneID and GeneNarne along with their annotations *A5* and A10. AlO.

# **4. QUERY REWRITE AND EXECUTION**  4. QUERY REWRITE AND EXECUTION

A user relation R is transformed to an annotated relation A user relation *R* is transformed to an annotated relation AR by the ANNOTATION operator in the FROM clause. AR by the ANNOTATION operator in the FROM clause.

The structure of  $AR$  in the query pipeline is independent genes are ... dcomments i of the underlying annotations' storage scheme. This sepa-**<ArchiveFlag>False-ZArchiveFlag>**<br><User>**ADMIN**<User> **CUser>ADMIN**ciUser> **CUser>ADMIN**CIUSer> **Mai-01-2007**</runestamp>  $\frac{1}{2}$  and the query processor is achieved through the ANNOTA-1 TION operator, i.e., the implementation of the ANNOTA-TION operator, Le., the implementation of the ANNOTA-I TION operator varies based on the underlying annotations' TION operator varies based on the underlying annotations' scheme to generate the same structure in the query pipeline. scheme to generate the same structure in the query pipeline.

The general structure of  $AR$  in the query pipeline is:  $({user\_attributes}, {\text{} \{annotation\_attributes\}}), \text{ where}$ user-attnbutes is a set of user attributes and annota-*user-attributes* is a set of user attributes and *annota* $tion\_attributes$  is a set of attributes that hold the annotations  $\frac{1}{2}$  over each tuple of AR. *annotation\_attributes* are special at-**Col>Sequence JCol>**<br>
<Col>GeneName JCol>
col>GeneName JCol>
col pipeline. The various query operators identify the annota-I tion attributes by their data type, i.e., XMLText. XMLText tion attributes by their data type, Le., *XMLText. XMLText* is a new data type that we added to PostgreSQL to store is a new data type that we added to PostgreSQL to store the annotations. the annotations.

> In AR, an annotation attribute is added for each Off-table In *AR,* an annotation attribute is added for each *Off-table* annotation table specified in the ANNOTATION clause. For annotation table specified in the ANNOTATION clause. For example,  $GENE[ANNOTATION(Glab)]$  produces table A-GENE with an additional annotation attributes Glab (See A\_GENE with an additional annotation attributes *Clab* (See Figure 8) that holds the annotations from Glab annotation Figure 8) that holds the annotations from Glab annotation table. A-GENE table corresponds to the conceptual struc-table. A\_GENE table corresponds to the conceptual structure given in Figure  $1(a)$ . The annotations over each tuple are concatenated and stored in a single XML document as are concatenated and stored in a single XML document as illustrated in the figure. For example, the tuple correspond-illustrated in the figure. For example, the tuple corresponding to gene *JWO374* has two annotations attached to it, A5 ing to gene *JW0374* has two annotations attached to it, *A5* that is attached to columns GeneID and GeneName and A9 that is attached to column GeneName. that is attached to column GeneName.

> The semantics of the standard query operators are modified The semantics of the standard query operators are modified to support the processing of *annotation\_attributes* as follows (the algebraic definition of the operators is presented in Ap-(the algebraic definition of the operators is presented in Appendix A): pendix A):

> DISTINCT, UNION, INTERSECT, and EXCEPT: DISTINCT, UNION, INTERSECT, and EXCEPT: These operators do not take *annotation\_attributes* into account while comparing the columns to identify the identical tuples. That is, tuples T1 and T2 are considered identicals tuples. That is, tuples *T1* and *T2* are considered identicals if the user-attributes are identicals. A generated tuple T if the *user-attributes* are identicals. A generated tuple *T* will have the same *annotation\_attributes* as the input tuples. Each annotation attribute  $A$  is the union of  $A$ 's annotations over T's identical copies. over *T's* identical copies.

> Projection: Projects the *annotation\_attributes* in addition to the user-attributes in the projection list. The annotations to the *user-attributes* in the projection list. The annotations in each annotation attribute are filtered to drop off the an-in each annotation attribute are filtered to drop off the annotations over the non-projected user attributes. notations over the non-projected user attributes.

> Cartesian product: Cartesian product joins two an-Cartesian product: Cartesian product joins two annotated relations  $AR$  and  $AS$  and produces another annotated relation AT with attributes ({AR-attributes), notated relation *AT* with attributes ({*AR\_attributes},* {AS-attributes)). Hence, the number of annotation at-*{AS\_attributes}}.* Hence, the number of annotation attributes in  $AT$  is the sum of the number of the annotation attributes in AR and AS. attributes in *AR* and *AS.*

> The new clauses ANNOTATION, AWHERE, AHAVING, The new clauses ANNOTATION, AWHERE, AHAVING, FILTER, and PROMOTE, are re-written using the existing FILTER, and PROMOTE, are re-written using the existing  $\,$  operators as well as database stored functions according to  $\,$ the following rules: the following rules:

**ANNOTATION:** The re-writing rule for clause ANNOTATION: The re-writing rule *R[ANNOTATION(Al, A2,* ..., *An)]* depends on which *R[ANNOTATION(A1, A2,* ..., *An)]* depends storage scheme is used. storage scheme is used. for clause which

- **In-table:** *Project from R the annotation attributes Al,*  - In-table: *Project from R the annotation attributes AI, A2,* . . ., *An.* Initially, R has all the annotation attributes. *A2,* ..., *An.* Initially, R has all the annotation attributes.

- **Off-table:** *Left join R with the annotation tables Al, A2,*  - Off-table: *Left join R with the annotation tables AI, A2,* ..., *An. Project the user attributes from R and the Annota-*..., *An. Project the user attributes from R and the AnnotationBody column from each of the annotation tables. Group tionBody column from each of the annotation tables. Group the tuples based on the user attributes of R and apply a union the tuples based on the user attributes of R and apply a union aggregation operator over the annotation attributes.* Notice *aggregation operator over the annotation attributes.* Notice that each annotation table *Ai* adds an annotation attribute that each annotation table *Ai* adds an annotation attribute with name *Ai* to the projection list. with name *Ai* to the projection list.

- **Hybrid:** *Apply the In-table rule, Off-table rule, or both*  - Hybrid: *Apply the In-table rule, Off-table rule, or both as required. as required.*

**AWHERE:** *Move the AWHERE conditions to the WHERE*  AWHERE: *Move the AWHERE conditions to the WHERE clause (create a new WHERE clause if needed).* The *clause (create a new WHERE clause if needed).* The AWHERE conditions are applied over the *annotation at-*AWHERE conditions are applied over the *annotation attributes.* Since the *annotation attributes* are materialized *tributes.* Since the *annotation attributes* are materialized using the ANNOTATION operator, then AWHERE condi-using the ANNOTATION operator, then AWHERE conditions can be added as regular WHERE conditions. tions can be added as regular WHERE conditions.

**AHAVING:** *Move the AHA VING conditions to the HA V-*AHAVING: *Move the AHAVING conditions to the HAV-ING clause (create a new HAVING clause if needed). ING clause (create a new HA VING clause if needed).* AHAVING is analogous to AWHERE. AHAVING is analogous to AWHERE.

**FILTER:** *FILTER is implemented as a database scalar*  FILTER: *FILTER* is *implemented as a database scalar function FILTERANNOTATION() that is applied to function FILTER-ANNOTATION() that* is *applied to the annotation attributes in the projection list.* FIL-*the annotation attributes in the projection list.* FIL-TER\_ANNOTATION() takes an annotation attribute and *filter-annotation-conditions* as arguments. Each annotation *jilter\_annotatiorLconditions* as arguments. Each annotation that does not satisfy *filter-annotation-conditions* is removed. that does not satisfy *jilter-annotatiorLconditions* is removed.

**PROMOTE:** *PROMOTE is implemented as a database*  PROMOTE: *PROMOTE* is *implemented as a database scalar function PROMOTEANNOTATION() that is ap-scalar function PROMOTKANNOTATION() that* is *plied to the annotation attributes in the projection list.* PRO-*plied to the annotation attributes in the projection list.* PRO-MOTE\_ANNOTATION() takes an annotation attribute and a list of source and destination user attributes as arguments. a list of source and destination user attributes as arguments. An annotation over any of the source attributes is copied to An annotation over any of the source attributes is copied to the destination attribute. the destination attribute.

**Example:** Consider re-writing query *Q1* in the case of the Example: Consider re-writing query *Q1* in the case of the *In-table* storage scheme: *In-table* storage scheme:

*SELECT GeneID, GeneName, PROMOTE-ANNOTATION( SELECT GeneID, GeneName, PROMOTKANNOTATION( FILTERANNOTATION(Glab,* **'Root/Annotation/TzmeStamp**  *FILTER-ANNO TA TION(Glab, 'Root/Annotation/TimeStamp >"Jan-01-2007"'), 'Sequence', 'GeneName') AS Glab >"Jan-Ol-2007'''), 'Sequence', 'GeneName') AS Glab FROM GENE FROM GENE WHERE GeneID IN ('JW3778', 'JW0374* : *'JW1266') WHERE GeneID IN ('JW3778', 'JW0374', 'JW1266') AND xpathbool(Glab, 'Root/Annotation/User ="ADMINn'); AND xpatlLbool(Glab, 'Root/Annotation/User ="ADMIN"');*

In the case of an *Off-table* storage scheme, the re-writing is In the case of an *Off-table* storage scheme, the re-writing is the same except in the FROM clause, which will be: the same except in the FROM clause, which will be:

*FROM (SELECT GeneID, GeneName, Sequence, FROM (SELECT GeneID, GeneName, Sequence, AnnConcat(AnnotationBody) AS Glab AnnConcat(AnnotationBody) AS Glab FROM GENE Left Join Glab FROM GENE Left Join Glab* ON ((GENE.OID,0), (GENE.OID, MaxCol)) @@ Glab.TupleCol<br>GROUP BY GeneID, GeneName, Sequence) AS GENE *GROUP BY GeneID, GeneName, Sequence) AS GENE* 

| Parameter   | Definition                                                                                             |
|-------------|----------------------------------------------------------------------------------------------------|
| С           | Number of coarse-granularity annotations                                                               |
| $Z_{\rm C}$ | Average size of a coarse-granularity annotation                                                        |
| $N_{\rm C}$ | Average number of tuples of a single coarse-granularity annotation<br>(In-table scheme)                |
| $N_c$       | Average number of tuples of a single coarse-granularity annotation<br>(Off-table scheme), $N' \sim N$  |
| F           | Number of fine-granularity annotations                                                                 |
| $Z_F$       | Average size of a fine-granularity annotation                                                          |
| $N_F$       | Average number of tuples of a single fine-granularity annotation (In-<br>table scheme)                 |
| $N_F$       | Average number of tuples of a single fine-granularity annotation (Off-<br>table scheme), $N_F \le N_F$ |
| M           | Memory block size                                                                                      |
| R           | User relation                                                                                          |

**Figure 9: Storage analysis parameters**  Figure 9: Storage analysis parameters

| Variable     | Value               | Definition                                                                |
|--------------|---------------------|---------------------------------------------------------------------------|
| $B(C_{off})$ | $(Z_C^*C^*N_C)/M$   | Number of blocks of the coarse-granularity annotations (Off-table scheme) |
| $B(C_{in})$  | $(Z_C^*C^*N_C)/M$   | Number of blocks of the coarse-granularity annotations (In-table scheme)  |
| $B(F_{off})$ | $(Z_F^*F^*N_F^*)/M$ | Number of blocks of the fine-granularity annotations (Off-table scheme)   |
| $B(F_{in})$  | $(Z_F^*F^*N_F)/M$   | Number of blocks of the fine-granularity annotations (In-table scheme)    |

**Figure 10: Storage analysis**  Figure 10: Storage analysis

We left-join table GENE with annotation table Glab such We left-join table GENE with annotation table Glab such that each data tuple (represented by the line segment that each data tuple (represented by the line segment *((GENE. OID,O), (GENE.OID,MaxCol))* in the two dimen-*((GENE,OID,O), (GENE.OID,MaxCol))* in the two dimensional space) joins with all its annotations (represented by sional space) joins with all its annotations (represented by the rectangles in Glab.TupleCo1) where @@ is the intersec-the rectangles in Glab.TupleCol) where @@ is the intersection operator between a line segment and a rectangle. Then tion operator between a line segment and a rectangle, Then we concatenate all the annotations of each tuple using the we concatenate all the annotations of each tuple using the aggregate function *AnnConcat.*  aggregate function *AnnConcat.*

## **5. PERFORMANCE ANALYSIS 5. PERFORMANCE ANALYSIS**

We focus our performance analysis on studying and compar-We focus our performance analysis on studying and comparing the storage overhead of the three storage schemes and the ing the storage overhead of the three storage schemes and the I/O cost introduced by the new annotation-specific opera-I/O cost introduced by the new annotation-specific operators. The set of parameters that affect our analysis are listed tors. The set of parameters that affect our analysis are listed in 9. Parameters  $C$  and  $F$  represent the number of coarseand fine-granularity annotations, respectively, i.e.,  $C + F$  is the total number of annotations in the database. The aver-the total number of annotations in the database. The average size of a single coarse- and fine-granularity annotation age size of a single coarse- and fine-granularity annotation is represented by  $Z_C$  and  $Z_F$ , respectively. Although we set  $Z_C$  and  $Z_F$  to the same value in the experiments, we use two different parameters to provide a more accurate analytical different parameters to provide a more accurate analytical analysis. Another important parameter is the average num-analysis. Another important parameter is the average ber of tuples associated with a single annotation, which is ber of tuples associated with a single annotation, which is represented by  $N_C$  and  $N_F$  for a coarse- and fine-granularity annotation, respectively. The last parameter that affects the annotation, respectively. The last parameter that affects the comparison among the various storage schemes is how much comparison among the various storage schemes is how much an annotation can be compressed in the *Off-table* scheme, an annotation can be compressed in the *Off-table* scheme, i.e., the average number of rectangles associated with a sini.e., the average number of rectangles associated with a sin-<br>gle annotation. This parameter is represented by  $N_C'$  and  $N_C'$  $N_F'$  for a coarse- and fine-granularity annotation, respec- $N_F$  for a coarse- and fine-granularity annotation, respectively. For example,  $N_C - N'_C/N_C$  represents the average compression of a single coarse-granularity annotation.

In our analysis, instead of randomly generating annotations In our analysis, instead of randomly generating annotations and then measuring the storage and I/O costs, we provide and then measuring the storage and I/O costs, we provide

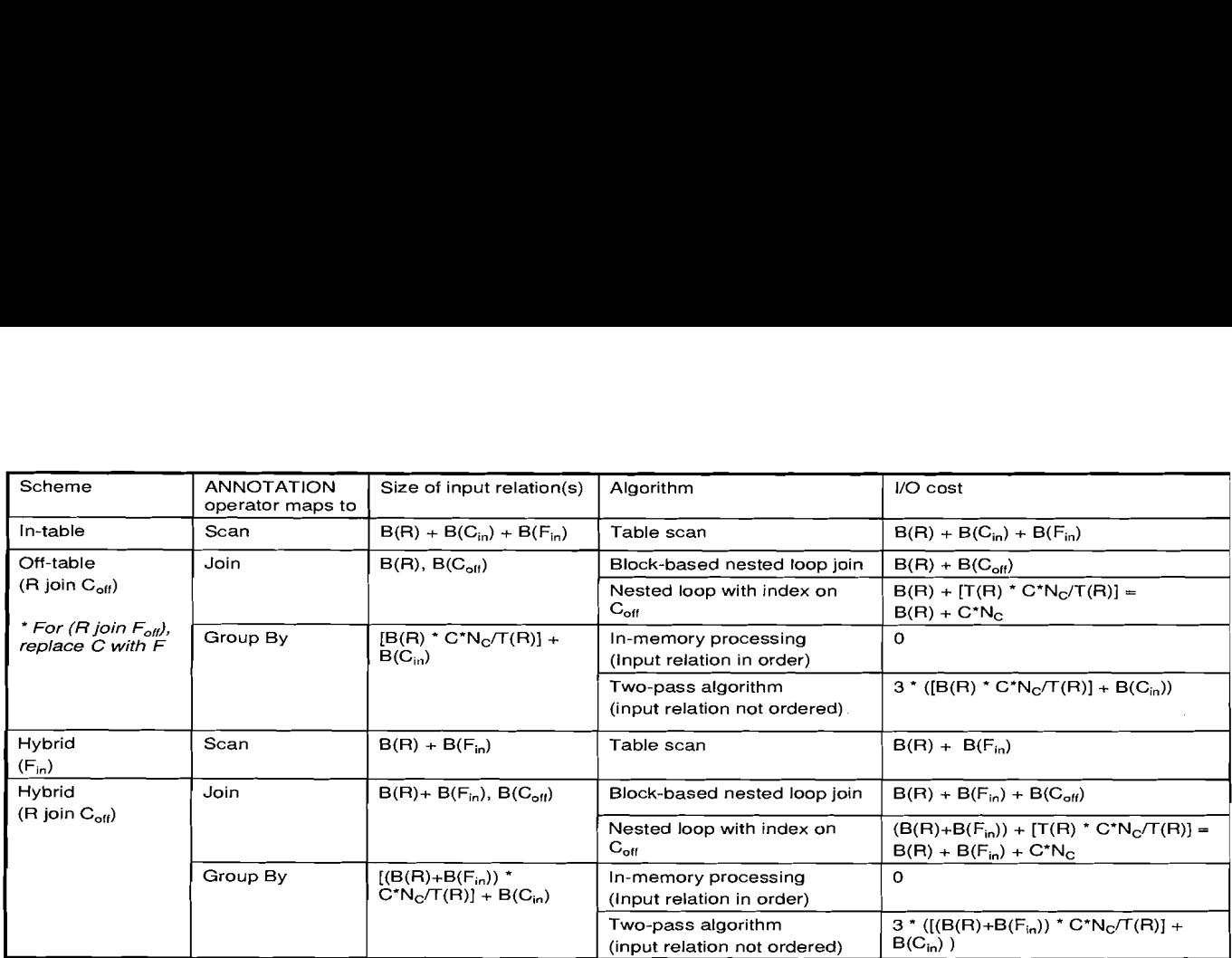

\* T(R): Number **of** tuples in R \* T(R): Number of tuples in R

**Figure 11: 1/0 cost analysis**  Figure 11: I/O cost analysis

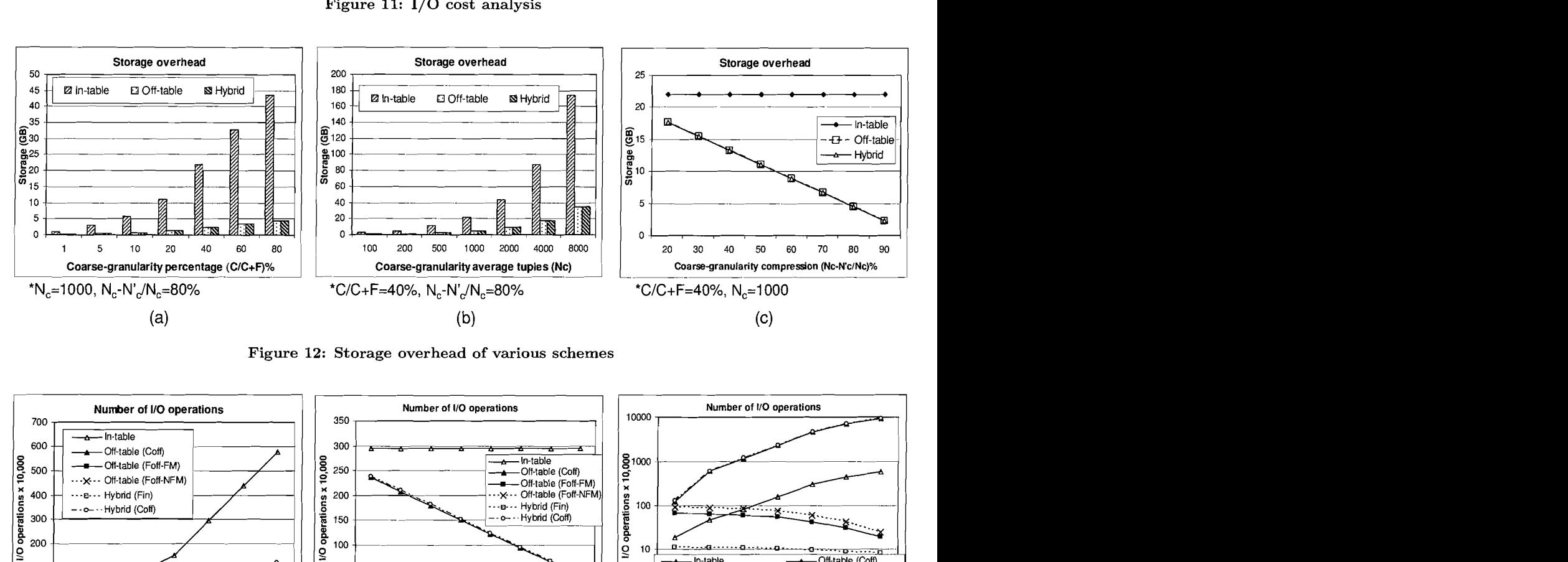

**Figure 12: Storage overhead of various schemes**  Figure 12: Storage overhead of various schemes

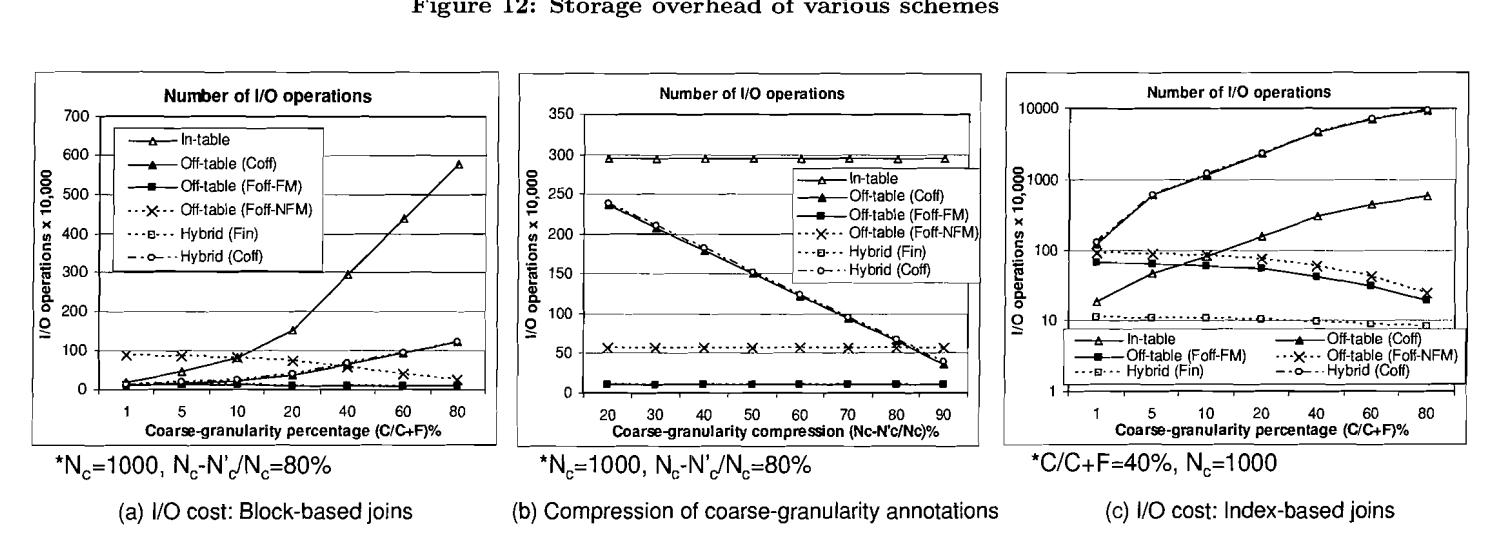

**Figure 13: 1/0 cost of the ANNOTATION operator**  Figure 13: I/O cost of the ANNOTATION operator

an analytical model for the storage and  $I/O$  costs, and then vary the values of the analysis parameters to illustrate their vary the values of the analysis parameters to illustrate their effect on the performance. We present the analytical models effect on the performance. We present the analytical models in Figures 10 and 11. Figure 10 gives the storage require-in Figures 10 and 11. Figure 10 gives the storage requirements (in memory blocks) of the coarse- and fine-granularity ments (in memory blocks) of the coarse- and fine-granularity annotations when using the **In-table** and **Off-table** schemes. annotations when using the *In-table* and *Off-table* schemes. The overall storage overhead of the **In-table, Off-table,** and The overall storage overhead of the *In-table, Off-table,* and *Hybrid* schemes is then computed as:  $B(C_{in}) + B(F_{in}),$ *Hybrid* schemes is then computed as:  $B(C_{in}) + B(F_{in})$ ,  $B(C_{off}) + B(F_{off})$ , and  $B(C_{off}) + B(F_{in})$ , respectively. Notice that for the **Hybrid** scheme, the coarse-granularity Notice that for the *Hybrid* scheme, the coarse-granularity annotations are stored **Off-table** while the fine-granularity annotations are stored *Off-table* while the fine-granularity annotations are stored **In-table.**  annotations are stored *In-table.*

In the  $I/O$  cost analysis, the  $\Lambda NNOTATION$  operator is the only operator that involves  $I/O$  operations. The AWHERE, AHAVING, FILTER, and PROMOTE operators do not in-AHAVING, FILTER, and PROMOTE operators do not involve additional  $I/O$  operations as they operate on a tupleby-tuple basis as tuples pass in the pipeline. Figure 11 illus-by-tuple basis as tuples pass in the pipeline. Figure 11 illustrates the I/O cost model of the ANNOTATION operator trates the I/O cost model of the ANNOTATION operator under the three storage schemes along with other conditions under the three storage schemes along with other conditions including the use of indexes and whether the annotation ta-including the use of indexes and whether the annotation table fits into memory or not. ble fits into memory or not.

In the *In-table* scheme, the annotations, i.e.,  $C_{in}$  and  $F_{in}$ , are stored in the user relation. Therefore, the size of the user are stored in the user relation. Therefore, the size of the user relation is the sum of  $B(R)$ ,  $B(C_{in})$ , and  $B(F_{in})$ . In this scheme, the ANNOTATION operator involves only a scan over the user table  $(I/O \text{ cost} = B(R) + B(C_{in}) + B(F_{in})).$ 

In the **Off-table** scheme, we join the user relation R with the In the *Off-table* scheme, we join the user relation *R* with the annotation table, i.e.,  $C_{off}$  or  $F_{off}$ , to retrieve the annotations. We consider two methods for performing the join tations. We consider two methods for performing the join operation: (1) block-based nested loops join, and (2) nested operation: (1) block-based nested loops join, and (2) nested loops join with an index on the annotation table. In the loops join with an index on the annotation table. In the latter method, we build an R-tree index over the rectangles latter method, we build an R-tree index over the rectangles to which the annotations are attached. The I/O costs of to which the annotations are attached. The I/O costs of these two methods are given in Figure 11. Following the join operation, a group-by operation is performed to group join operation, a group-by operation is performed to group each user tuple with all its annotations into a single tuple. each user tuple with all its annotations into a single tuple. The  $I/O$  cost of the group-by operation depends on whether the input tuples are ordered. For example, if the join is per-the input tuples are ordered. For example, if the join is performed using an index over the annotation table, then each formed using an index over the annotation table, then each user tuple will join with all its annotations at once. Then, user tuple will join with all its annotations at once. Then, the group-by operator will group these tuples into one tu-the group-by operator will group these tuples into one tuple using main memory processing, i.e., no I/O operations are involved. The same case applies if the join is performed are involved. The same case applies if the join is performed using block-based nested loops join where the annotation using block-based nested loops join where the annotation table can fit entirely into memory. If the annotation table is large and cannot fit into memory, then input to the group-by large and cannot fit into memory, then input to the group-by operator is not ordered and a two-pass algorithm is needed operator is not ordered and a two-pass algorithm is needed to sort and group the input tuples, which will require  $I/O$ operations as in Figure 11. operations as in Figure 11.

In the **Hybrid** scheme, the fine-granularity annotations are In the *Hybrid* scheme, the fine-granularity annotations are stored in the user table, i.e.,  $F_{in}$ . Therefore, the size of the user table is the sum of  $B(R)$  and  $B(F_{in})$ . In this scheme, retrieving the fine-granularity annotations involves only a scan operation over the user table with  $I/O$  cost  $B(R)$  +  $B(F_{in})$ . Whereas retrieving the coarse-granularity annotations (i.e.,  $C_{off}$ ) involves join and group-by operations. The cost of these two operations is similar to that of the *Off-table* scheme with the difference of having the user table of size scheme with the difference of having the user table of size  $B(R) + B(F_{in})$  instead of  $B(R)$  (See Figure 11).

We study the effect of various parameters on the storage We study the effect of various parameters on the storage and I/O requirements **as** follows. Our database consists of and I/O requirements as follows. Our database consists of a Swiss-Prot [7] protein table that stores 200,000 tuples and a Swiss-Prot [7] protein table that stores 200,000 tuples and occupies 600MB of disk space approximately. We define occupies 600MB of disk space approximately. We define three annotation datasets Dl, D2, and D3, that correspond three annotation datasets D1, D2, and D3, that correspond to annotating 25%, 50%, and 100% of the protein tuples, to annotating 25%, 50%, and 100% of the protein tuples, respectively. That is, the number of annotations  $(C + F)$  in  $D1, D2,$  and  $D3$  is  $50K, 100K,$  and  $200K$  annotations, respectively. In each dataset, we vary the following parameters: tively. In each dataset, we vary the following parameters: (1) the percentage of the coarse-granularity annotations to (1) the percentage of the coarse-granularity annotations to the total annotations, i.e.,  $C/(C + F)$ , (2) the average number of tuples associated with a single coarse-granularity an-ber of tuples associated with a single coarse-granularity annotation, i.e.,  $N_C$ , and (3) the compression of the coarsenotation, i.e.,  $N_C$ , and (3) the compression of the coarse-granularity annotations, i.e.,  $N_C - N'_C/N_C$ . The variation in the remaining parameters is usually very small, therefore in the remaining parameters is usually very small, therefore we fixed their values. The size of an annotation  $(Z_C \text{ or } Z_F)$ is usually few hundred bytes, so we fix it to 500 bytes. Also, is usually few hundred bytes, so we fix it to 500 bytes. Also, according to our definition, a fine-granularity annotations is according to our definition, a fine-granularity annotations is attached to very few tuples, and hence we fix this value  $(N_F)$ to 5. Since  $N_F$  is very small, then the probability that two tuples be adjacent and merged togather in one rectangle is tuples be adjacent and merged togather in one rectangle is very low. Hence, we set  $N'_F$  to the same value as  $N_F$ , i.e., no compression occurs for the fine-granularity annotations. no compression occurs for the fine-granularity annotations. The result that will be presented in the following figures is The result that will be presented in the following figures is the average over the three datasets Dl, D2, and D3. the average over the three datasets D1, D2, and D3.

In Figure 12, we present the effect of varying the parame-In Figure 12, we present the effect of varying the ters' values on the storage overhead. The figure illustrates ters' values on the storage overhead. The figure illustrates that the **In-table** scheme involves the highest storage over-that the *In-table* scheme involves the highest storage overhead due to storing each coarse-granularity annotation with head due to storing each coarse-granularity annotation with every tuple it is attached to. The overheads of the **Off-table**  every tuple it is attached to. The overheads of the *Off-table* and **Hybrid** schemes are the same because storing the fine-and *Hybrid* schemes are the same because storing the finegranularity annotation in the user table or in a separate table granularity annotation in the user table or in a separate table does not make a difference in this case. Notice that chang-does not make a difference in this case. Notice that changing the compression percentage of the coarse-granularity an-ing the compression percentage of the coarse-granularity aning the compression percentage of the coarse-granularity annotation  $N_C - N'_C/N_C$  does not affect the *In-table* scheme because the coarse-granularity annotations are stored in the because the coarse-granularity annotations are stored in the user table. user table.

In Figure 13(a), we illustrate the  $I/O$  cost of the various schemes where join operations are performed using the block-based nested loops join. We consider two cases for the block-based nested loops join. We consider two cases for the off-table fine-granularity annotations  $F_{off}$  since their number and size can be large: (1)  $F_{off}$ -FM:  $F_{off}$  can fit entirely into memory, and  $(2)$   $F_{off}$ -NFM:  $F_{off}$  cannot fit entirely into memory. For example, the curve labeled with  $F_{off}$  -FM corresponds to the  $I/O$  cost of retrieving the fine-granularity annotations from a separate annotation table that can fit annotations from a separate annotation table that can fit into memory. The figure illustrates that if the annotation into memory. The figure illustrates that if the annotation table can fit entirely into memory, then the **Off-table** scheme table can fit entirely into memory, then the *Off-table* scheme involves the least I/O cost and the *Hybrid* scheme involves a slightly higher cost (See  $C_{off}$  and  $F_{off}$ -FM in Figure 13(a)). If the annotation table cannot fit into memory, then the  $\overline{I/O}$ cost of the **Off-table** scheme increases significantly because cost of the *Off-table* scheme increases significantly because the group-by operator will perform an  $I/O$ -intensive twopass algorithm to sort and group the tuples (See  $F_{off}\text{-}NFM$ in Figure 13(a)). In this case, the **Hybrid** scheme outper-in Figure 13(a)). In this case, the *Hybrid* scheme outperforms the **Off-table** scheme because the fine-granularity an-forms the *Off-table* scheme because the fine-granularity annotations are stored in the user relation. The figure illus-notations are stored in the user relation. The figure illustrates also that the I/O cost of the **In-table** scheme is very trates also that the I/O cost of the *In-table* scheme is very high and that the cost increases dramatically with the in-high and that the cost increases dramatically with the increase in C. The reason is that the size of the user relation crease in *G.* The reason is that the size of the user relation is very large (See Figure 12), and hence a scan over the table is very large (See Figure 12), and hence a scan over the table

#### is I/O-intensive.

In Figure *13(b),* we vary the compression percentage of the In Figure 13(b), we vary the compression percentage of the coarse-granularity annotations by varying  $N'_C$ . The change in the compression percentage affects only the retrieval of in the compression percentage affects only the retrieval of  $C_{off}$  in the *Off-table* and *Hybrid* schemes. The figure illustrates that even with low compression percentage, e.g., *30%*  trates that even with low compression percentage, e.g., 30% or 40%, the *Off-table* and *Hybrid* schemes still outperform or 40%, the *Off-table* and *Hybrid* schemes still outperform the *In-table* scheme. the *In-table* scheme.

In Figure *13(c),* we study the use of an index, namely an In Figure 13(c), we study the use of an index, namely an R-tree index on the annotation table, in the join opera-R-tree index on the annotation table, in the join operations. The advantage of the index is that independently from tions. The advantage of the index is that independently from whether the annotation table fits into memory, the group-by whether the annotation table fits into memory, the group-by operator can group the input tuples using in-memory pro-operator can group the input tuples using in-memory processing, i.e., without performing I/O operations. Despite cessing, i.e., without performing I/O operations. Despite this advantage, performing the join operations using the in-this advantage, performing the join operations using the index is I/O intensive and dominates the I/O saving of the group-by operator. The cost of the *Off-table* scheme and group-by operator. The cost of the *Off-table* scheme and the  $Hybrid$  scheme over  $C_{off}$  increase dramatically when the join operation uses the R-tree index. The reason is that, in join operation uses the R-tree index. The reason is that, in this case, the R-tree index is a non-clustered index and hence the I/O cost becomes a function of the number of joined tu-the I/O cost becomes a function of the number of joined tuples instead of the number of blocks of the joined relations. ples instead of the number of blocks of the joined relations. Figure *13(b)* indicates that building an index over the anno-Figure 13(b) indicates that building an index over the annotation tables is worthless and that the use of a block-based tation tables is worthless and that the use of a block-based nested loops join performs much better. nested loops join performs much better.

In conclusion, our performance analysis illustrates clearly In conclusion, our performance analysis illustrates clearly that the *Off-table* and *Hybrid* schemes achieve significant that the *Off-table* and *Hybrid* schemes achieve significant storage saving over the *In-table* scheme due to the compres-storage saving over the *In-table* scheme due to the compression of the coarse-granularity annotations. With respect to the I/O cost, the *Off-table* scheme performs the best if the the I/O cost, the *Off-table* scheme performs the best if the annotation tables can fit into memory. Otherwise, the *Hy-*annotation tables can fit into memory. Otherwise, the *Hybrid* scheme performs the best. *brid* scheme performs the best.

### **6. CONCLUSION 6. CONCLUSION**

We presented a framework for supporting annotations as We presented a framework for supporting annotations as first-class objects in the database. We provided a declarative first-class objects in the database. We provided a declarative and expressive mechanism to operate over the annotations, and expressive mechanism to operate over the annotations, e.g., adding, archiving, restoring, and propagating annota-e.g., adding, archiving, restoring, and propagating annotations, as well as querying the data based on the annotation tions, as well as querying the data based on the annotation values. We presented an extension to SQL, along with new operators and extended semantics for the standard relational operators and extended semantics for the standard relational operators to support the processing and querying of anno-operators to support the processing and querying of annotations. We introduced three annotation storage schemes to accommodate different granularities and sizes of the anno-accommodate different granularities and sizes of the annotations. The performance analysis illustrates that effective tations. The performance analysis illustrates that effective compression of coarse-granularity annotations leads to a sig-compression of coarse-granularity annotations leads to a significant saving in the storage requirements and in the  $I/O$ cost of the queries. cost of the queries.

### **APPENDIX APPENDIX A. EXTENDED QLERY ALGEBRA A. EXTENDED QUERY ALGEBRA**

We provide the algebraic definitions of the extended query We provide the algebraic definitions of the extended query operators over annotated relations. operators over annotated relations.

*Standard relation*  $(R)$ :  $R = \{r_i = 0, C_1, C_2, ..., C_m >\}$  is defined as a set of tuples  $r_i$  with attributes  $C_1, C_2, ..., C_m$ .

*Annotated relation*  $(AR): AR = \{ar_i \}$  *= <*  $(C_1, AC_1), (C_2, AC_2), ..., (C_m, AC_m)$  > is the annotated version of *R. AR* is defined as a set of tuples *ari*  tated version of *R. AR* is defined as a set of tuples *ari* with attributes  $C_1$ ,  $C_2$ , ...,  $C_m$ . Each attribute  $C_i$  has a list of annotations *ACi* attached to it. This definition is list of annotations *ACi* attached to it. This definition is conceptual, i.e., annotations at various granularities are conceptual, i.e., annotations at various granularities are broken down into the cell level and attached to each cell in broken down into the cell level and attached to each cell in the table. the table.

*ANNOTATION:* The ANNOTATION operator *ANNOTATION:* The ANNOTATION operator  $\Upsilon(R, S_1, S_2, ..., S_n)$  specifies which annotations to propagate with a relation *R* from the set of annotation tables that with a relation *R* from the set of annotation tables that have been created for that relation *R.* The output of have been created for that relation *R.* The output of the ANNOTATION operator is the annotated relation the ANNOTATION operator is the annotated relation  $AR = \{ar_i \leq (C_1, AC_1), (C_2, AC_2), ..., (C_m, AC_m) \geq \},\$ where  $AC_i$  is the list of annotations over  $C_i$  in  $S_1, S_2, ..., S_n$ .

**Projection** (Figure 14(a)): the projection  $\pi'_{C_1, C_2, \ldots, C_x}(AR)$  over annotated relation *AR* selects a set of attributes  $C_1$ ,  $C_2$ , ...,  $C_x$ , along with their annotations  $AC_1$ ,  $AC_2$ , ...,  $AC_x$ . Other attributes and annotations are dropped. are dropped.

*Annotation copying (PROMOTE) (Figure 14 (b)): Annotation copying (PROMOTE) (Figure* 14 *(b)):* copies the annotations of some attributes of  $AR$ , e.g.,  $C_2$ ,  $C_3$ , ...,  $C_x$ , to a another attribute of  $AR$ , e.g.,  $C_1$ .

 $\beta(AR, C_1, \{C_2, C_3, ..., C_x\}) = \{ar_i = \langle (C_1, AC_1 + AC_2 + AC_3 + ... + AC_x), (C_2, AC_2), (C_3, AC_3), ..., (C_x, AC_x), ..., (C_m, AC_m) \rangle \}$ ... +  $AC_x$ ,  $(C_2, AC_2)$ ,  $(C_3, AC_3)$ ...,  $(C_x, AC_x)$ , ...,  $(C_m, AC_m)$  >}

where  $' +'$  is the annotation union operator.

*Data-based selection (WHERE, HAVING) (Fig-Data-based selection (WHERE, HAVING) (Figure 14(c)):* selects tuples from *AR* based on conditions *ure 14{c)):* selects tuples from *AR* based on conditions  $P$  applied over attributes  $C_1, C_2, ..., C_m$ .

$$
\sigma'_P(AR) = \{ar_i = <(C_1, AC_1), (C_2, AC_2), ..., (C_m, AC_m) > \\ |P(C_1, C_2, ..., C_m) = true\}
$$

*Annotation-based selection (AWHERE, AHAV-A nnotation-based selection (AWHERE, AHAV-ING)(Figure l4(d)):* selects tuples from *AR* based *ING)(Figure* 14 *(d)):* selects tuples from *AR* based on conditions  $P$  applied over the annotation lists  $AC_1, AC_2, ..., AC_m$ .

$$
\theta_P(AR) = \{ar_i = \langle (C_1, AC_1), (C_2, AC_2), ..., (C_m, AC_m) \rangle \mid P(AC_1 + AC_2 + ... + AC_m) = true\}
$$

*Annotation filtering (FILTER)(Figure 14(e)):* selects *Annotation filtering (FILTER)(Figure 14{e)):* selects all tuples of AR after filtering the annotations of each tuple based on conditions  $P$  applied over the annotation lists  $AC_1, AC_2, ..., AC_m$ . Annotations that satisfy P are the only annotations to pass. annotations to pass.

$$
\zeta_P(AR) = \{ar_i = \langle \text{C1}, \text{F}_P(AC_1) \rangle, \text{C}_2, \text{F}_P(AC_2) \rangle, \dots, \text{C}_m, \text{F}_P(AC_m) \rangle \rangle
$$

 $F_P(AC_k)$  selects the annotations that satisfy  $P$  from the *ACk* list. *ACk* list.

*Duplicate elimination (DISTINCT):* reports one tuple *Duplicate elimination (DISTINCT):* reports one tuple per group of identical tuples of *AR.* The matching of tuples per group of identical tuples of *AR.* The matching of tuples is based only on attributes  $C_1$ ,  $C_2$ , ...,  $C_m$ , i.e., annotations are not considered while matching tuples. The annotations are not considered while matching tuples. The annotations of the resulting tuple represent the union of the annotations of that tuple's identical copies. of that tuple's identical copies.

 $\delta'(AR) = \{ar_i = \langle (C_1, AC'_1), (C_2, AC'_2), ..., (C_m, AC'_m) \rangle\}$  $|r_i = < C_1, C_2, ..., C_m > \in \delta(R), AC'_k = +(AC_k)\forall j : r_j = r_i\}$ 

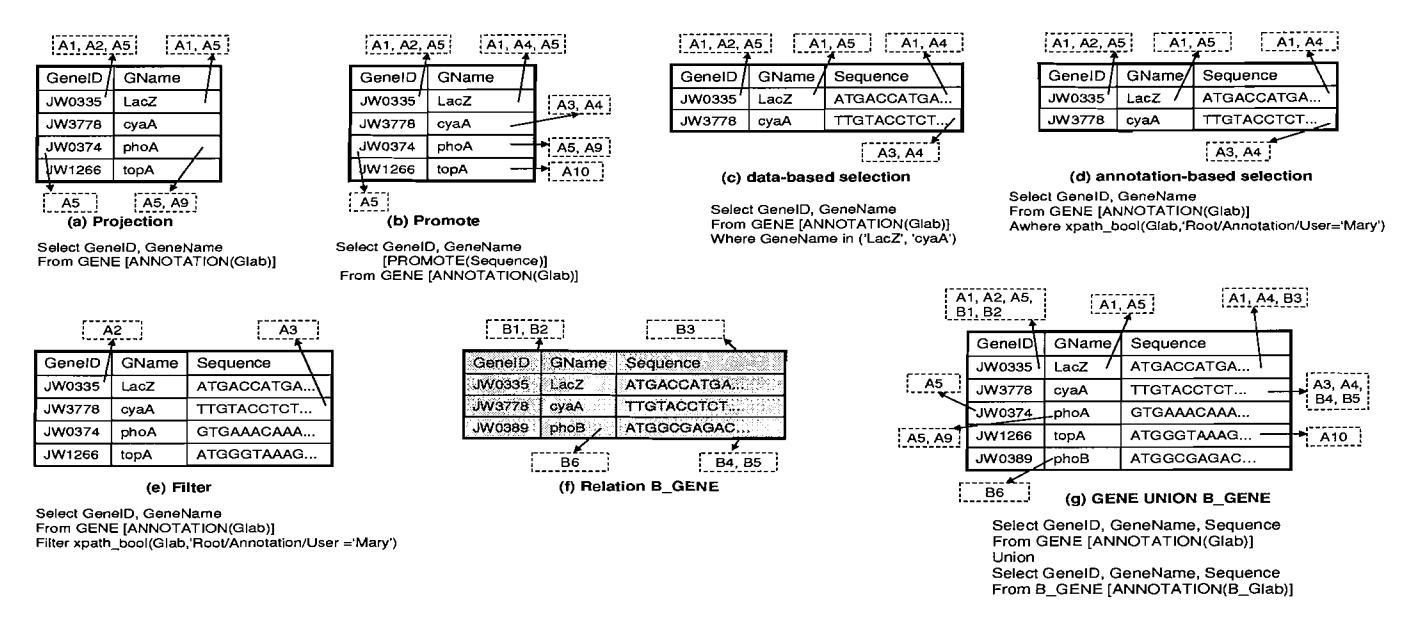

**Figure 14: Extended SQL Operators**  Figure 14: Extended **SQL** Operators

We illustrate the duplicate elimination example along with We illustrate the duplicate elimination example along with the union operator. the union operator.

*Set union (UNION)(Figure 14(g)):* the union of *AR Set union (UNION)(Figure 14-(g)):* the union of *AR* and *AS* produces one copy of each tuple that appears in *AR*  and *AS* produces one copy of each tuple that appears in *AR* or *AS* or both. Identical copies of the same tuple are eliminated. The matching of tuples is based only on attributes inated. The matching of tuples is based only on attributes  $C_1, C_2, ..., C_m$  and not on the associated annotations. The annotations of a resulted tuple represent the union of the annotations of a resulted tuple represent the union of the annotations of the tuple's identical copies. annotations of the tuple's identical copies.

$$
AR \sqcup' AS = \{at_i = \langle C_1, AC'_1), (C_2, AC'_2), ..., (C_m, AC'_m) > \\ |t_i = \langle C_1, C_2, ..., C_m > \in (R \sqcup S), AC'_k = +(AC_k) \forall j : r_j = \\ t_i, s_j = t_i \}
$$

The other set operations, e.g., INTERSECT and set dif-The other set operations, e.g., INTERSECT and set difference (EXCEPT) have similar semantics. For example, ference (EXCEPT) have similar semantics. For example, the intersection between A-GENE and AA-GENE produces the intersection between A\_GENE and AA\_GENE produces the first two rows of the relation illustrated in Figure 14(g). The difference between A-GENE and AA-GENE produces The difference between A\_GENE and AA\_GENE produces the third and fourth rows of the relation illustrated in Fig-the third and fourth rows of the relation illustrated in Figure 14(g). ure 14(g).

*Cartesian product (AR x AS):* produces another anno-*Cartesian product (AR* x *AS):* produces another annotated relation  $AT$ , where the annotations attached to a resulted tuple in  $AT$  are the annotations from both joined tuples in *AR* and *AS.*  tuples in *AR* and *AS.*

$$
AR \times' AS = \{at_i = (C_1, AC_1), ..., (C_m, AC_m), (S_1, AS_1), ..., (S_n, AS_n) > |t_i = C_1, ..., C_m, S_1, ..., S_n > \in (R \times S)\}
$$

### **B. REFERENCES B. REFERENCES**

- [I] Oracle life sciences platform, www.oracle.com/. [1] Oracle life sciences platform, www.oracle.com/.  $technology/industries/life\_sciences/index.html.$
- [2] D. Bhagwat, L. Chiticariu, W. Tan, and G. Vijayvargiya. [2] D. Bhagwat, L. Chiticariu, W. Tan, and G. Vijayvargiya. An annotation management system for relational An annotation management system for relational databases. In VLDB, pages 900-911, 2004. databases. In *VLDB,* pages 900-911, 2004.
- [3] P. Buneman, A. P. Chapman, and J. Cheney. Provenance [3] P. Buneman, A. P. Chapman, and J. Cheney. Provenance management in curated databases. In SIGOMD, 2006. management in curated databases. In *SIGOMD, 2006.*
- [4] P. Buneman, S. Khanna, and W.-C. Tan. Why and where: [4] P. Buneman, S. Khanna, and W.-C. Tan. Why and where: A characterization of data provenance. Lecture Notes in A characterization of data provenance. *Lecture Notes in* Computer Science, 1973:316-333, 2001. *Computer Science,* 1973:316-333, 200l.
- [5] P. Buneman, S. Khanna, and W.-C. Tan. On propagation [5] P. Buneman, S. Khanna, and W.-C. Tan. On propagation of deletions and annotations through views. In PODS, of deletions and annotations through views. In *PODS,* pages 150-158, 2002. pages 150-158, 2002.
- [6] L. Chiticariu, W.-C. Tan, and G. Vijayvargiya. Dbnotes: a [6] L. Chiticariu, W.-C. Tan, and G. Vijayvargiya. Dbnotes: a post-it system for relational databases based on post-it system for relational databases based on provenance. In SIGMOD, pages 942-944, 2005. provenance. In *SIGMOD,* pages 942-944, 2005.
- [7] T. U. Consortium. The Universal Protein Resource [7] T. U. Consortium. The Universal Protein Resource (UniProt). Nucl. Acids Res., 35(supplLl):D193-197, 2007. (UniProt). *Nucl. Acids Res.,* 35(suppLl):DI93-197, 2007.
- [8] Y. Cui and J. Widom. Practical lineage tracing in data [8] Y. Cui and J. Widom. Practical lineage tracing in data warehouses. In ICDE, pages 367-378, 2000. warehouses. In *ICDE,* pages 367-378, 2000.
- [9] Y. Cui and J. Widom. Lineage tracing for general data [9] Y. Cui and J. Widom. Lineage tracing for general data warehouse transformations. In VLDB, pages 471-480, 2001. warehouse transformations. In *VLDB,* pages 471-480, 2001.
- [lo] M. Eltabakh, M. Ouzzani, and W. Aref. bdbms: A [10] M. Eltabakh, M. Ouzzani, and W. Aref. bdbms: A database management system for biological data. In CIDR, database management system for biological data. In *CIDR,* pages 196-206, 2007. pages 196-206, 2007.
- [ll] **I?.** Geerts, A. Kementsietsidis, and D. Milano. Mondrian: [11] F. Geerts, A. Kementsietsidis, and D. Milano. Mondrian: Annotating and querying databases through colors and Annotating and querying databases through colors and blocks. In ICDE, page 82, 2006. blocks. In *ICDE,* page 82, 2006.
- [12] J. Gray, D. T. Liu, M. Nieto-Santisteban, A. Szalay, D. J. [12] J. Gray, D. T. Liu, M. Nieto-Santisteban, A. Szalay, D. J. DeWitt, and G. Heber. Scientific data management in the DeWitt, and G. Heber. Scientific data management in the coming decade. SIGMOD Record, 34(4):34-41, 2005. coming decade. *SIGMOD Record,* 34(4):34-41, 2005.
- [13] L. Haas, P. Schwarz, P. Kodali, E. Kotlar, J. Rice, and [13] L. Haas, P. Schwarz, P. Kodali, E. Kotlar, J. Rice, and W. Swope. Discoverylink: A system for integrated access to W. Swope. Discoverylink: A system for integrated access to life sciences data sources. IBM System Journal, life sciences data sources. *IBM System Journal,* 40(2):489-511, 2001. 40(2):489-511, 200l.
- [14] H. V. Jagadish and **I?.** Olken. Database management for life [14] H. V. Jagadish and F. Olken. Database management for life sciences research. SIGMOD Record, 33(2):15-20, 2004. sciences research. *SIGMOD Record,* 33(2):15-20, 2004.
- [15] Y. L. Simmhan, B. Plale, and D. Gannon. A survey of data [15] Y. L. Simmhan, B. Plale, and D. Gannon. A survey of data provenance in e-science. SIGMOD Record, 34(3):31-36, provenance in e-science. *SIGMOD Record, 34(3):31-36,* 2005. 2005.
- [16] W.-C. Tan. Containment of relational queries with [16] W.-C. Tan. Containment of relational queries with annotation propagation. In DBPL, 2003. annotation propagation. In *DBPL, 2003.*
- [17] J. Widom. Trio: A system for integrated management of [17] J. Widom. Trio: A system for integrated management of data, accuracy, and lineage. CIDR, pages 262-276, 2005. data, accuracy, and lineage. *CIDR,* pages 262-276, 2005.
- [la] A. Woodruff and M. Stonebraker. Supporting fine-grained [18] A. Woodruff and M. Stonebraker. Supporting fine-grained data lineage in a database visualization environment. In data lineage in a database visualization environment. In ICDE, pages 91-102, 1997. *ICDE,* pages 91-102, 1997.